ФЕДЕРАЛЬНОЕ АГЕНТСТВО ЖЕЛЕЗНОДОРОЖНОГО ТРАНСПОРТА

Федеральное государственное бюджетное образовательное учреждение высшего образования «Иркутский государственный университет путей сообщения» **Красноярский институт железнодорожного транспорта** – филиал Федерального государственного бюджетного образовательного учреждения высшего образования «Иркутский государственный университет путей сообщения» (КрИЖТ ИрГУПС)

> УТВЕРЖДЕНА приказом ректора от «31» мая 2024 г. № 425-1

# **Б1.О.21 Теоретическая механика**

рабочая программа дисциплины

Специальность – 23.05.03 Подвижной состав железных дорог Специализация – Электрический транспорт железных дорог Квалификация выпускника – Инженер путей сообщения Форма и срок обучения – заочная форма, 6 лет обучения Кафедра-разработчик программы – Строительство железных дорог

Общая трудоемкость в з.е. – 6 Часов по учебному плану (УП) – 216

Формы промежуточной аттестации на курсах заочная форма обучения: зачет 2 курс, экзамен 2 курс

**Заочная форма обучения Распределение часов дисциплины по курсам**

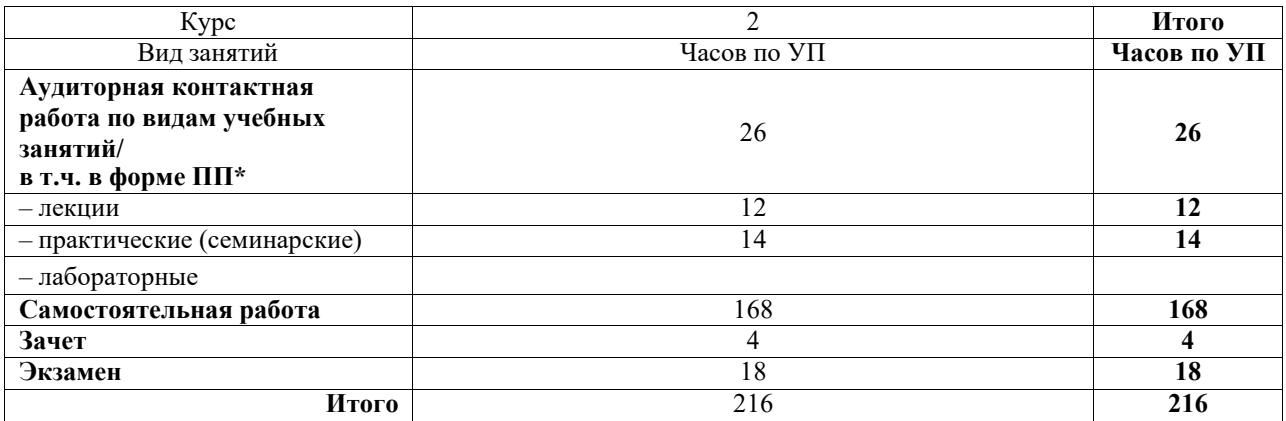

#### КРАСНОЯРСК

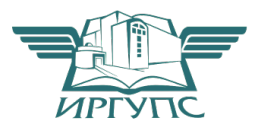

Электронный документ выгружен из ЕИС ФГБОУ ВО ИрГУПС и соответствует оригиналу Подписант ФГБОУ ВО ИрГУПС Трофимов Ю.А. 00920FD815CE68F8C4CA795540563D259C с 07.02.2024 05:46 по 02.05.2025 05:46 GMT+03:00 Подпись соответствует файлу документа

Рабочая программа дисциплины разработана в соответствии с федеральным государственным образовательным стандартом высшего образования – специалитет по специальности 23.05.03 Подвижной состав железных дорог, утвержденным Приказом Минобрнауки России от 27.03.2018 г. № 215.

Программу составил: канд.техн.наук, доцент Е.А. Чабан

Рабочая программа рассмотрена и одобрена для использования в учебном процессе на заседании кафедры «Строительство железных дорог», протокол от «18» апреля 2024 г. № 8.

Зав. кафедрой, канд. физ.-мат. наук, доцент Ж.М. Мороз

### СОГЛАСОВАНО

Рабочая программа рассмотрена и одобрена для использования в учебном процессе на заседании кафедры «Эксплуатация железных дорог», протокол от «17» апреля 2024 г. N<sup>o</sup> 7.

И.о. зав. кафедрой, канд. техн. наук, доцент В.С. Томилов

# **1 ЦЕЛЬ И ЗАДАЧИ ДИСЦИПЛИНЫ**

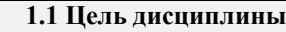

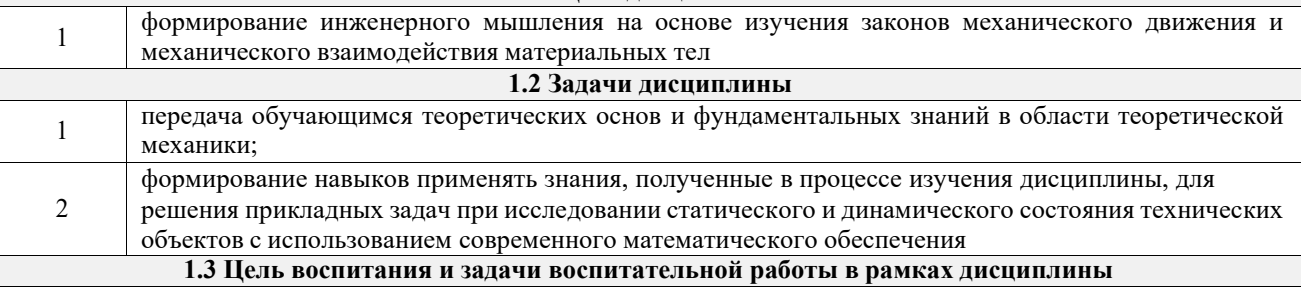

Профессионально-трудовое воспитание обучающихся

Цель профессионально-трудового воспитания – формирование у обучающихся осознанной профессиональной ориентации, понимания общественного смысла труда и значимости его для себя лично, ответственного, сознательного и творческого отношения к будущей деятельности, профессиональной этики, способности предвидеть изменения, которые могут возникнуть в профессиональной деятельности, и умению работать в изменённых, вновь созданных условиях труда.

Цель достигается по мере решения в единстве следующих задач:

– формирование сознательного отношения к выбранной профессии;

– воспитание чести, гордости, любви к профессии, сознательного отношения к профессиональному долгу, понимаемому как личная ответственность и обязанность;

– формирование психологии профессионала;

– формирование профессиональной культуры, этики профессионального общения;

– формирование социальной компетентности и другие задачи, связанные с имиджем профессии и авторитетом транспортной отрасли

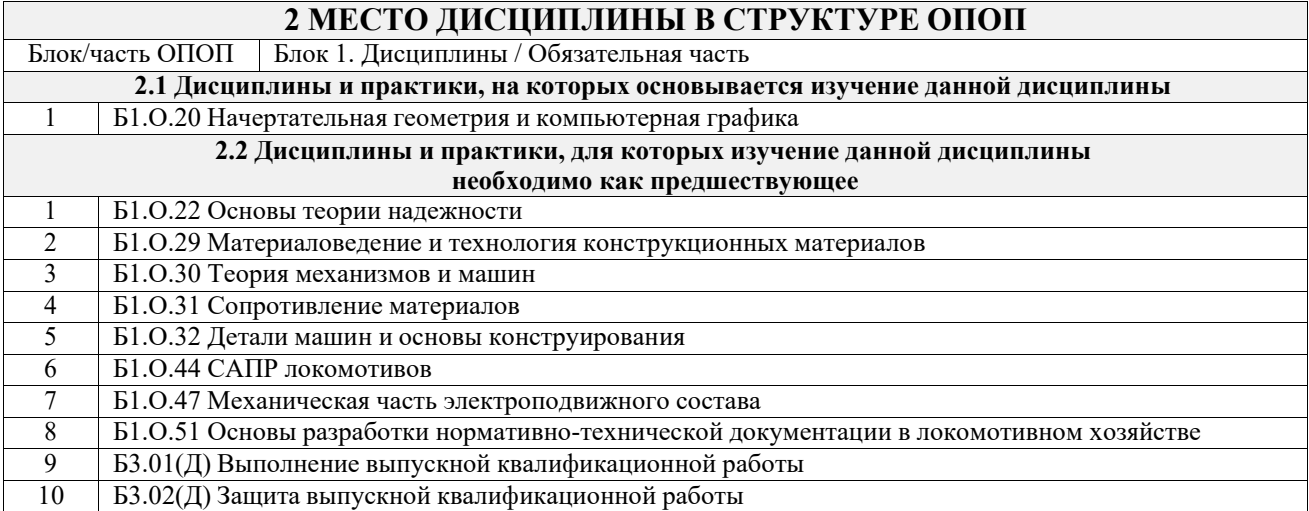

#### **3 ПЛАНИРУЕМЫЕ РЕЗУЛЬТАТЫОБУЧЕНИЯ ПО ДИСЦИПЛИНЕ, СООТНЕСЕННЫЕ С ТРЕБОВАНИЯМИ К РЕЗУЛЬТАТАМ ОСВОЕНИЯ ОБРАЗОВАТЕЛЬНОЙ ПРОГРАММЫ**

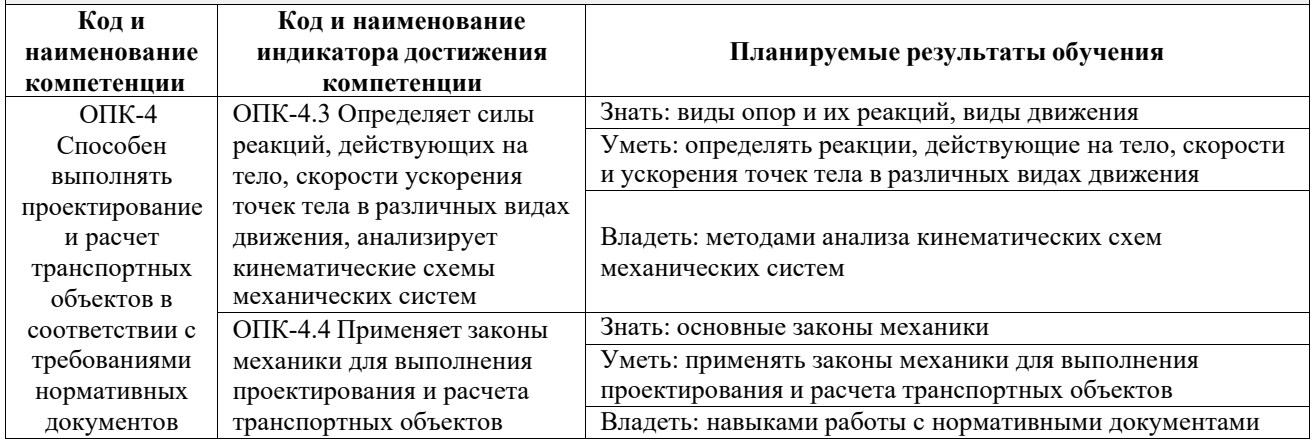

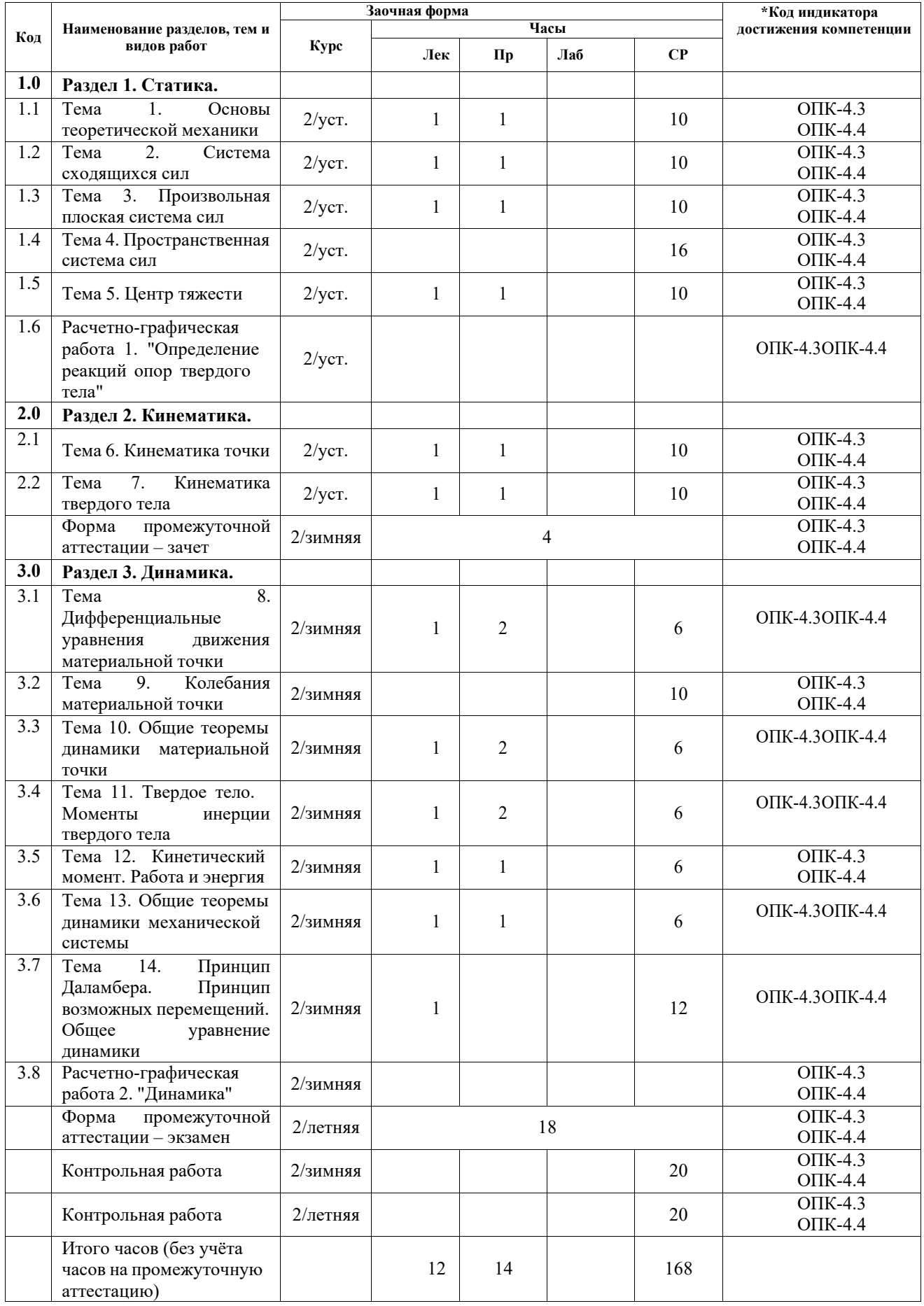

# **5 ФОНД ОЦЕНОЧНЫХ СРЕДСТВ ДЛЯ ПРОВЕДЕНИЯ ТЕКУЩЕГО КОНТРОЛЯ УСПЕВАЕМОСТИ И ПРОМЕЖУТОЧНОЙ АТТЕСТАЦИИ ОБУЧАЮЩИХСЯ ПО ДИСЦИПЛИНЕ**

Фонд оценочных средств для проведения текущего контроля успеваемости и промежуточной аттестации по дисциплине: оформлен в виде приложения 1 к рабочей программе дисциплины и размещен в электронной информационно-образовательной среде КрИЖТ ИрГУПС, доступной обучающемуся через его личный кабинет

**6 УЧЕБНО-МЕТОДИЧЕСКОЕ И ИНФОРМАЦИОННОЕ ОБЕСПЕЧЕНИЕ**

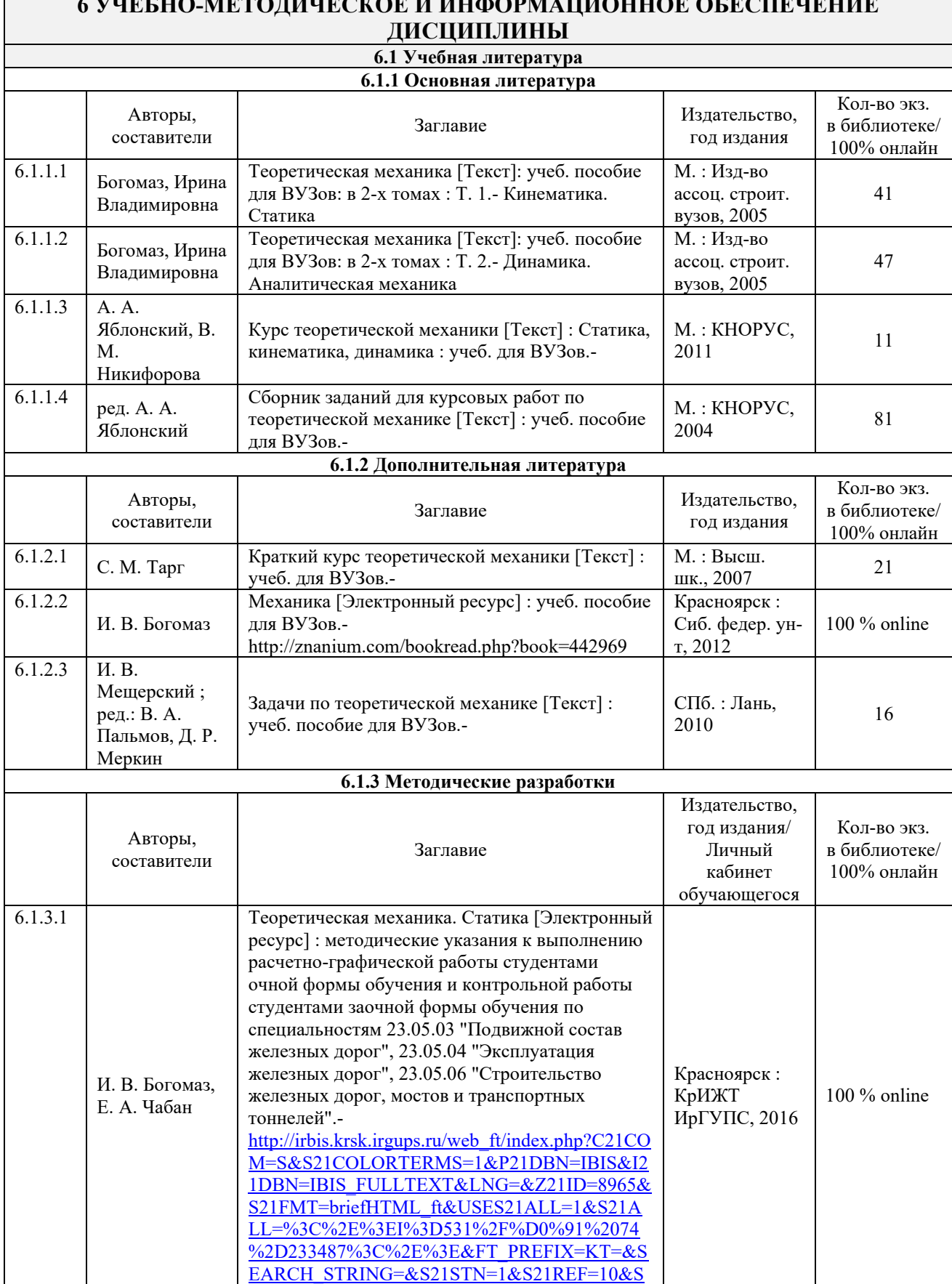

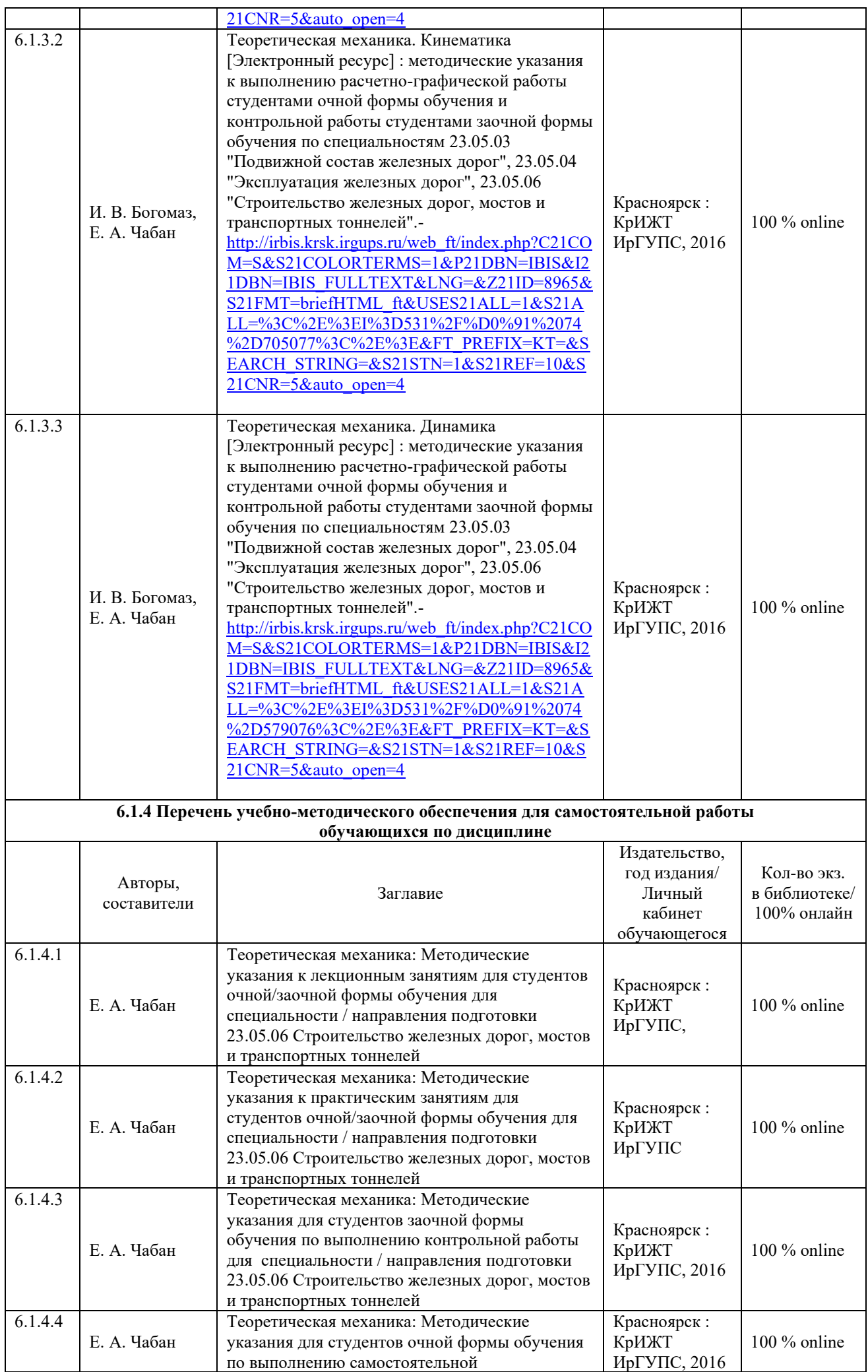

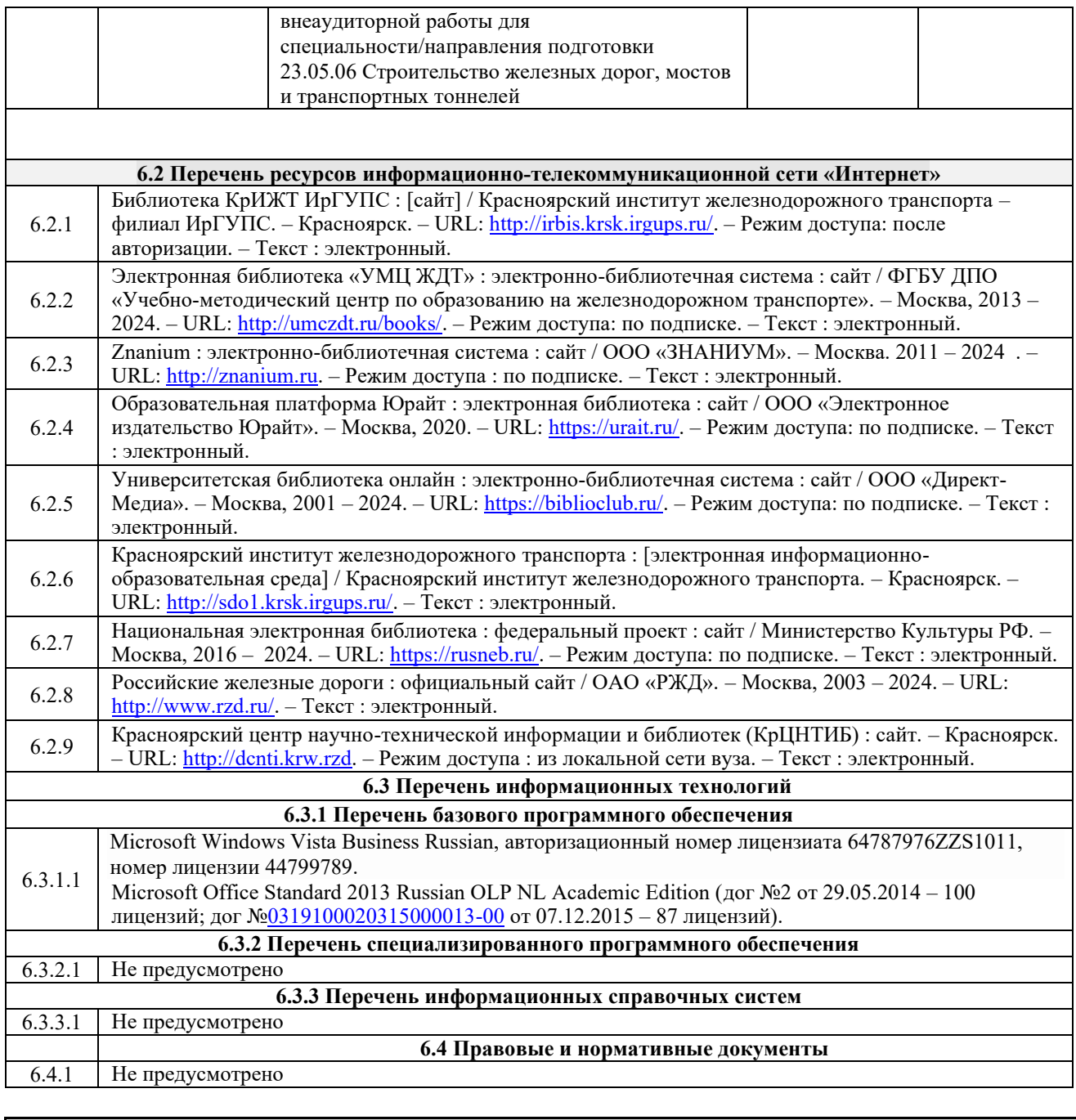

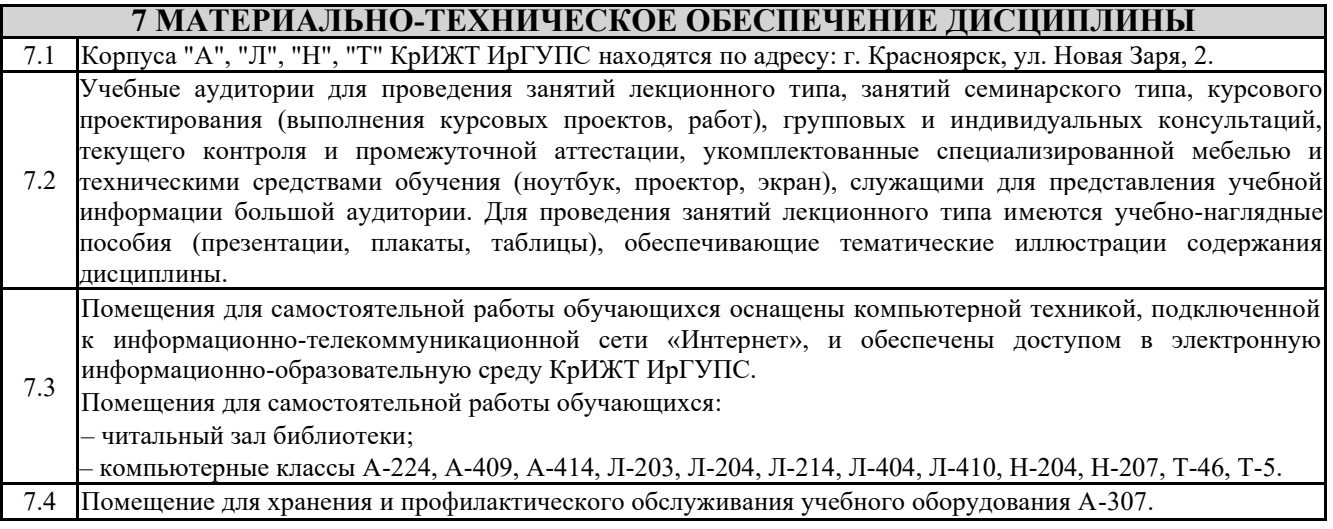

# **8 МЕТОДИЧЕСКИЕ УКАЗАНИЯ ДЛЯ ОБУЧАЮЩИХСЯ ПО ОСВОЕНИЮ ДИСЦИПЛИНЫ**

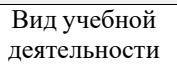

Организация учебной деятельности обучающегося

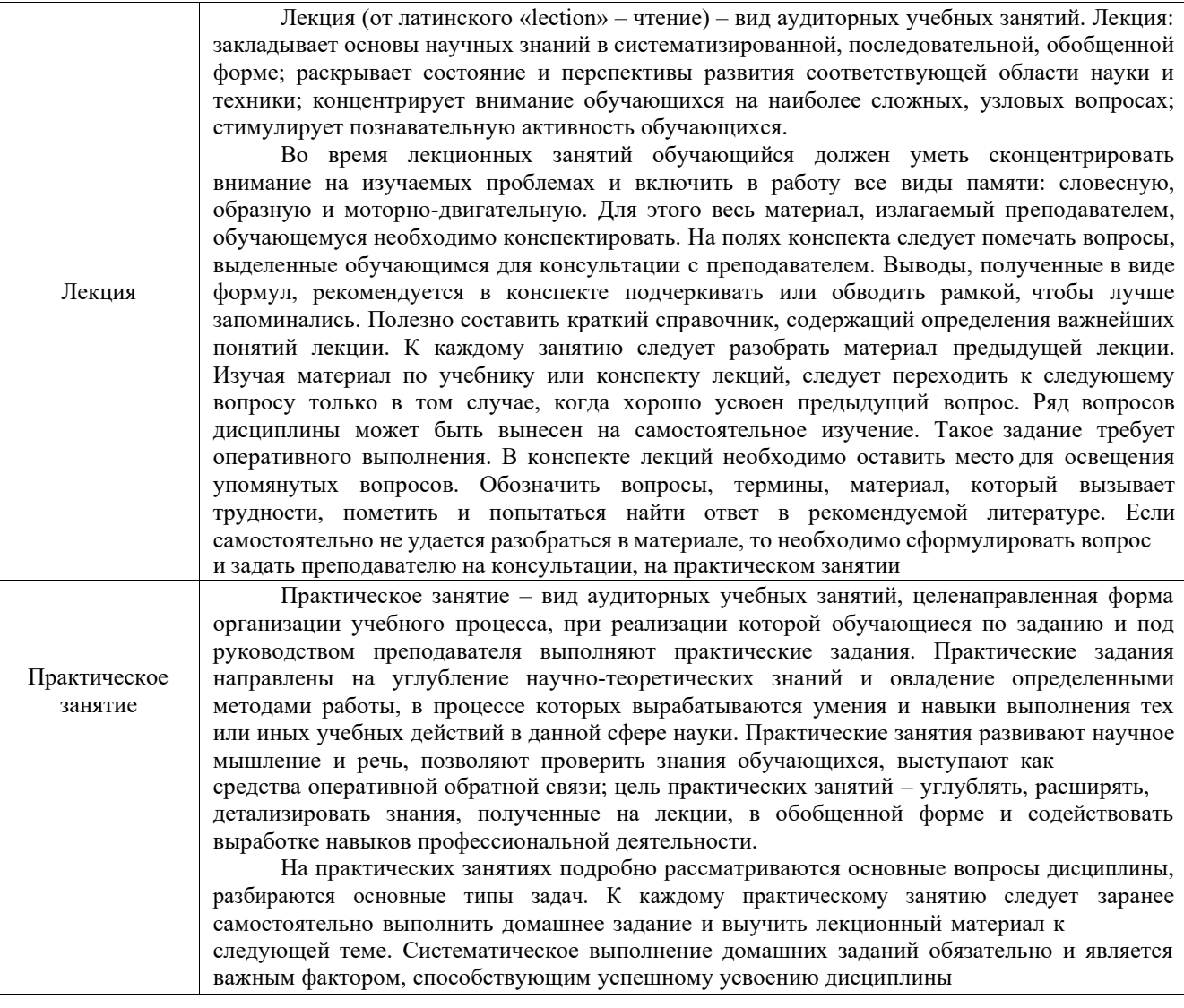

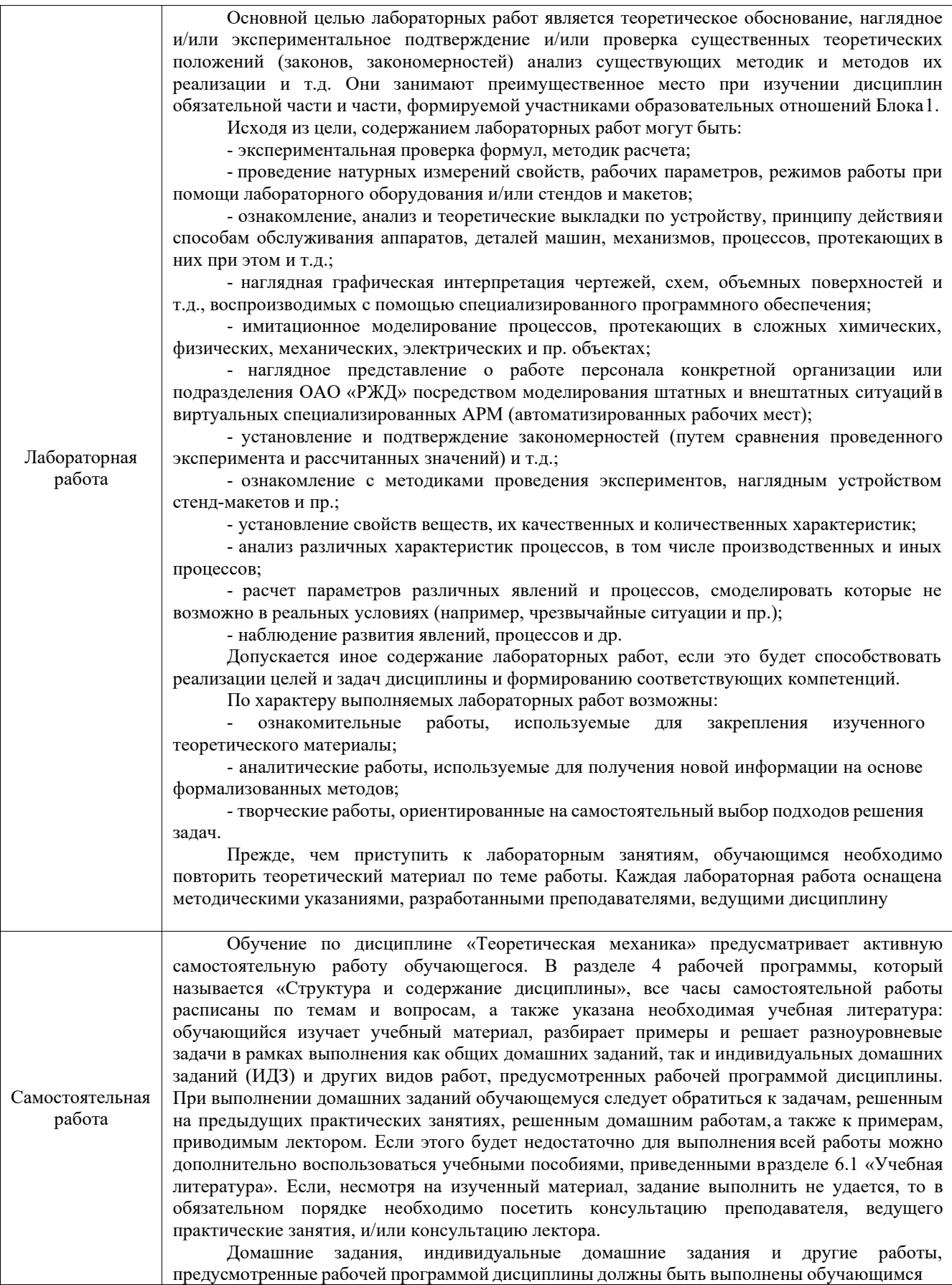

в установленные преподавателем сроки в соответствии с требованиями к оформлению текстовой и графической документации, сформулированным в Положении «Требования к оформлению текстовой и графической документации. Нормоконтроль»

Комплекс учебно-методических материалов по всем видам учебной деятельности, предусмотренным рабочей программой дисциплины (модуля), размещен в электронной информационно-образовательной среде КрИЖТ ИрГУПС,доступной обучающемуся через его личный кабинет

**Приложение № 1 к рабочей программе Б1.О.21 Теоретическая механика**

# **ФОНД ОЦЕНОЧНЫХ СРЕДСТВ для проведения текущего контроля успеваемости и промежуточной аттестации по дисциплине Б1.О.21 Теоретическая механика**

#### **1. Общие положения**

Фонд оценочных средств (ФОС) является составной частью нормативно-методического обеспечения системы оценки качества освоения обучающимися образовательной программы.

Фонд оценочных средств предназначен для использования обучающимися, преподавателями, администрацией Института, а так же сторонними образовательными организациями для оценивания качества освоения образовательной программы и уровня сформированности компетенций у обучающихся.

Задачами ФОС являются:

– оценка достижений обучающихся в процессе изучения дисциплины;

– обеспечение соответствия результатов обучения задачам будущей профессиональной деятельности через совершенствование традиционных и внедрение инновационных методов обучения в образовательный процесс;

– самоподготовка и самоконтроль обучающихся в процессе обучения.

Фонд оценочных средств сформирован на основе ключевых принципов оценивания: валидность, надежность, объективность, эффективность.

Для оценки уровня сформированности компетенций используется трехуровневая система:

– минимальный уровень освоения, обязательный для всех обучающихся по завершению освоения образовательной программы; дает общее представление о виде деятельности, основных закономерностях функционирования объектов профессиональной деятельности, методов и алгоритмов решения практических задач;

– базовый уровень освоения, превышение минимальных характеристик сформированности компетенций; позволяет решать типовые задачи, принимать профессиональные и управленческие решения по известным алгоритмам, правилам и методикам;

– высокий уровень освоения, максимально возможная выраженность характеристик компетенций; предполагает готовность решать практические задачи повышенной сложности, нетиповые задачи, принимать профессиональные и управленческие решения в условиях неполной определенности, при недостаточном документальном, нормативном и методическом обеспечении.

# **2. Перечень компетенций, в формировании которых участвует дисциплина. Программа контрольно-оценочных мероприятий.**

# **Показатели оценивания компетенций, критерии оценки**

Дисциплина «Теоретическая механика» участвует в формировании компетенций: ОПК-4. Способен выполнять проектирование и расчет транспортных объектов в соответствии с требованиями нормативных документов

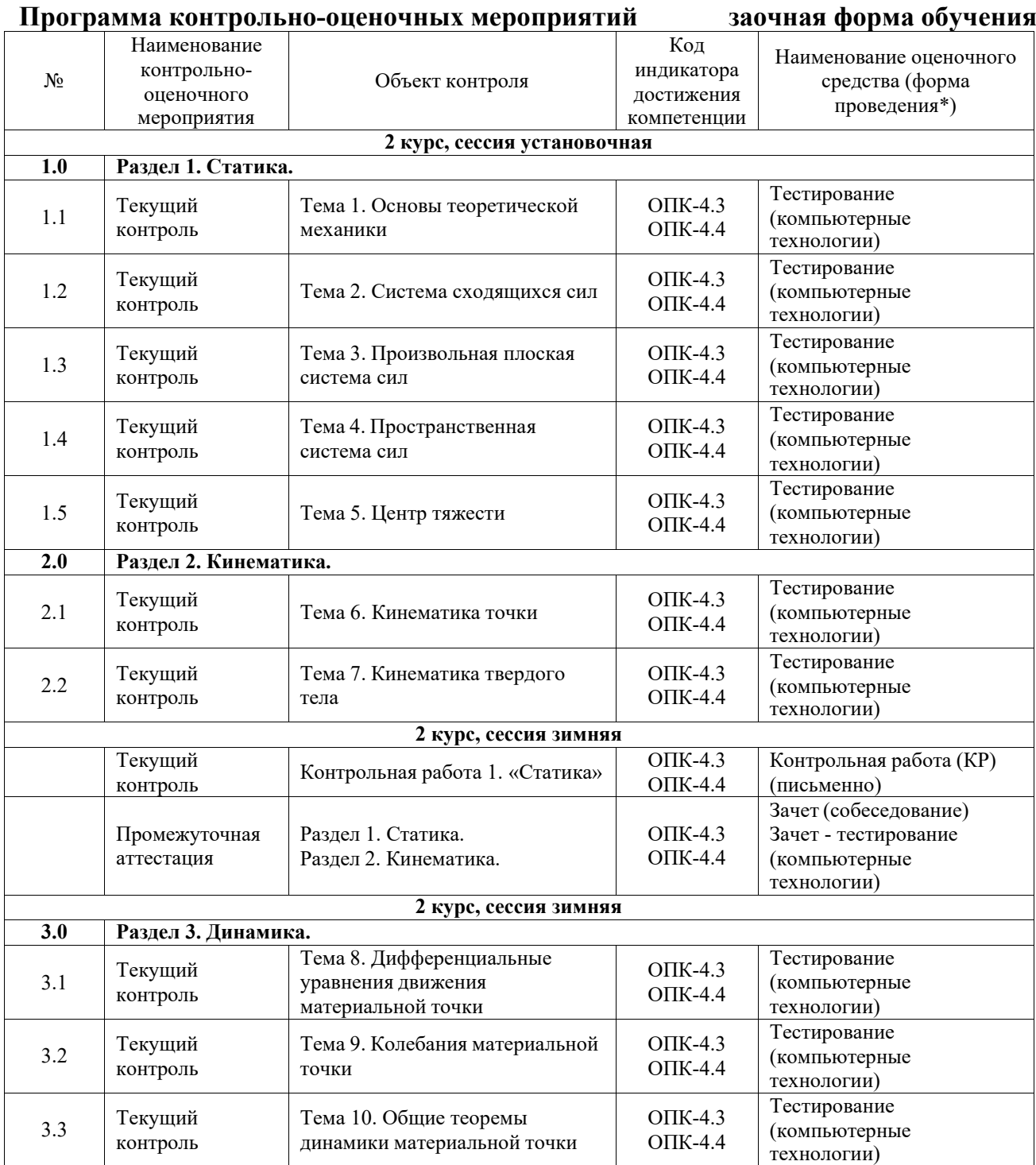

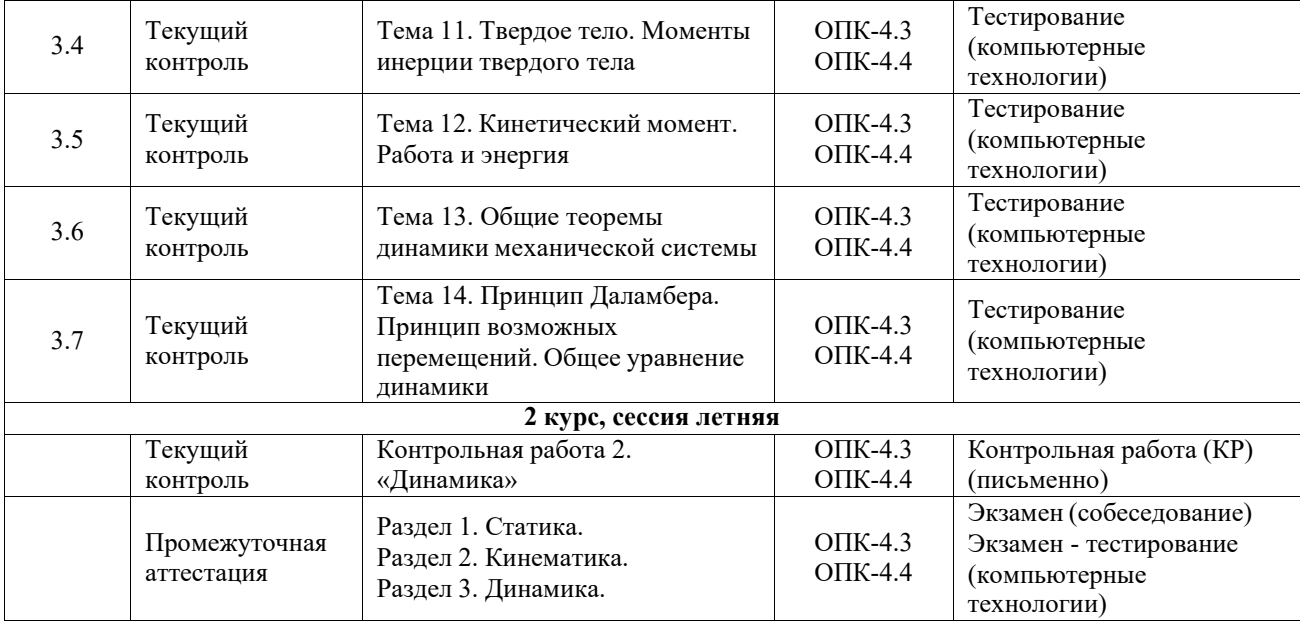

\*Форма проведения контрольно-оценочного мероприятия: устно, письменно, компьютерные технологии.

#### **Описание показателей и критериев оценивания компетенций. Описание шкал оценивания**

Контроль качества освоения дисциплины включает в себя текущий контроль успеваемости и промежуточную аттестацию. Текущий контроль успеваемости и промежуточная аттестация обучающихся проводятся в целях установления соответствия достижений обучающихся поэтапным требованиям образовательной программы к результатам обучения и формирования компетенций.

Текущий контроль успеваемости – основной вид систематической проверки знаний, умений, навыков обучающихся. Задача текущего контроля – оперативное и регулярное управление учебной деятельностью обучающихся на основе обратной связи и корректировки. Результаты оценивания учитываются в виде средней оценки при проведении промежуточной аттестации.

Для оценивания результатов обучения используется четырехбалльная шкала: «отлично», «хорошо», «удовлетворительно», «неудовлетворительно» и двухбалльная шкала: «зачтено», «не зачтено».

Перечень оценочных средств, используемых для оценивания компетенций, а также краткая характеристика этих средств приведены в таблице.

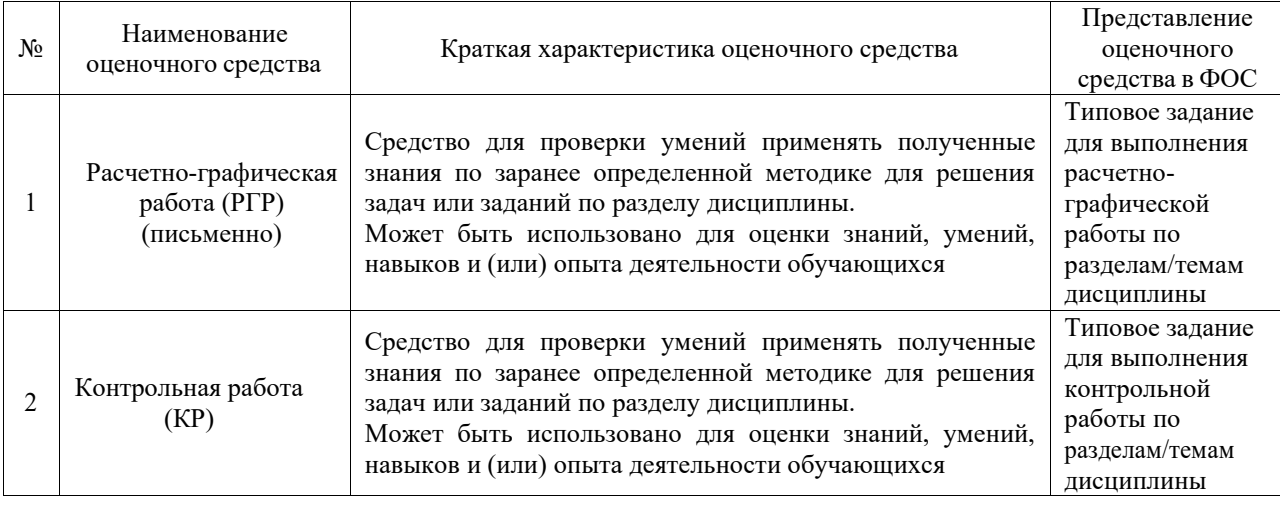

#### Текущий контроль

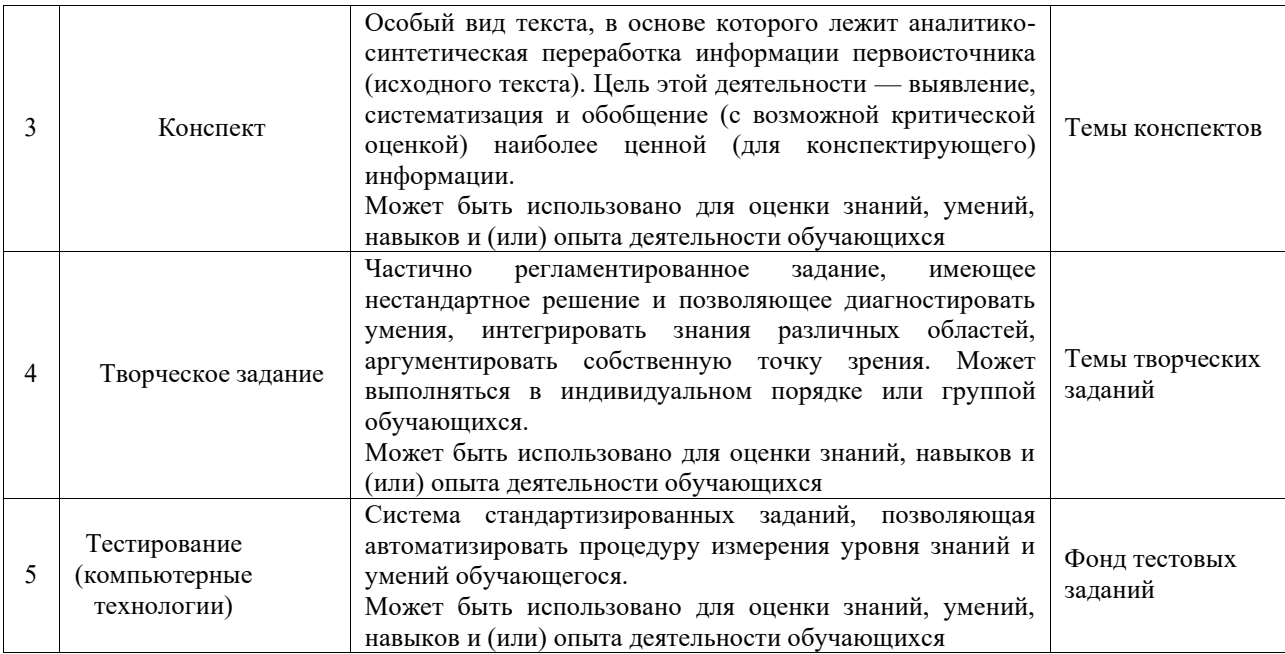

#### Промежуточная аттестация

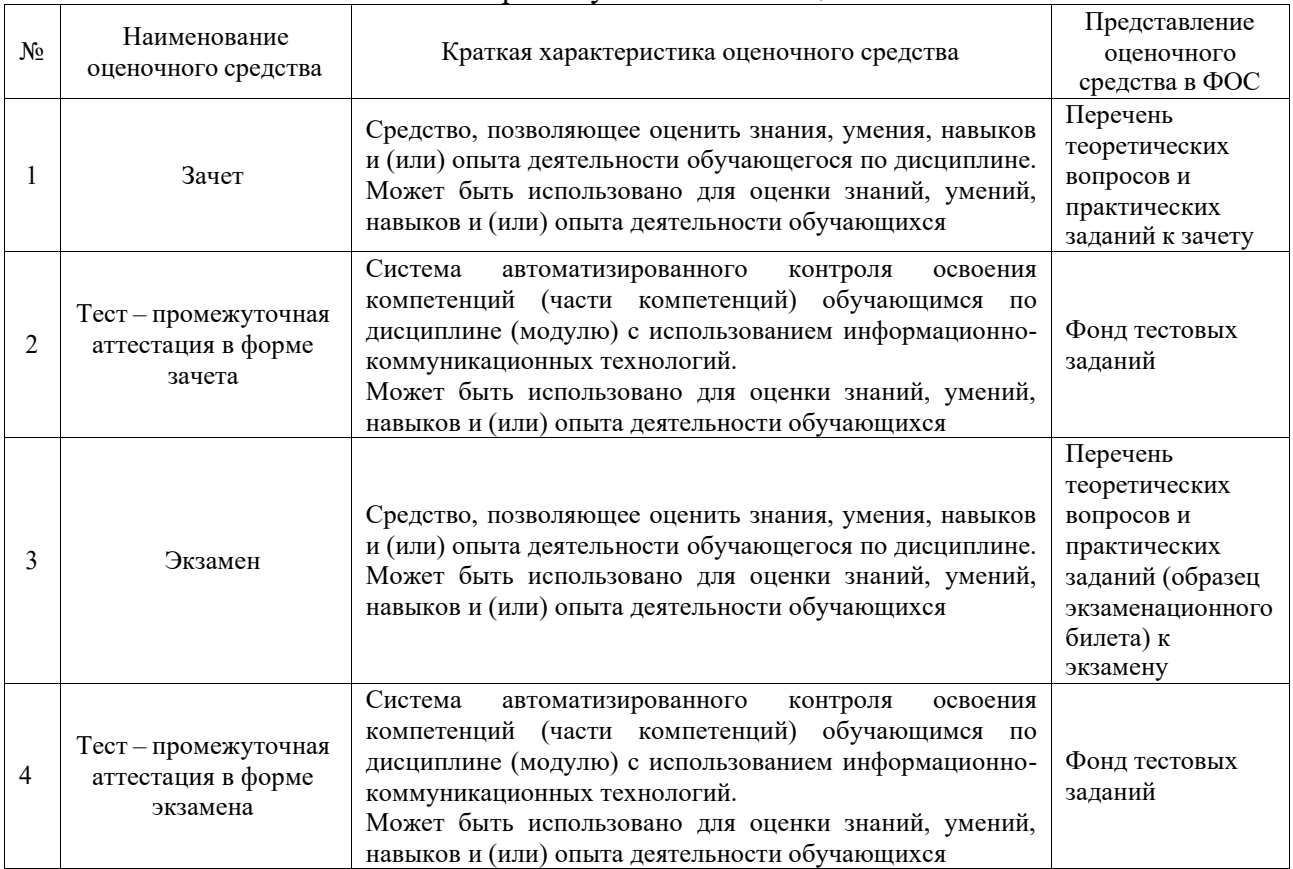

# **Критерии и шкалы оценивания компетенций в результате изучения дисциплины при проведении промежуточной аттестации в форме зачета и экзамена. Шкала оценивания уровня освоения компетенций**

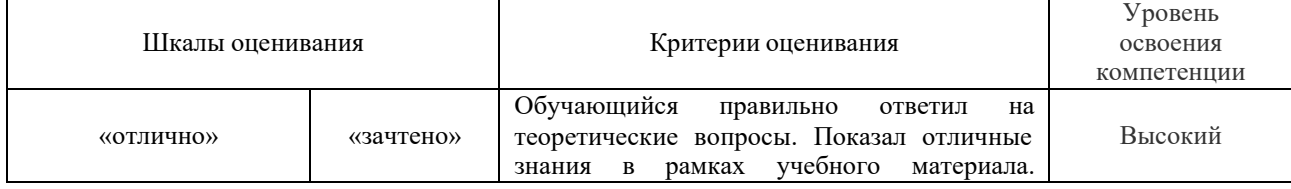

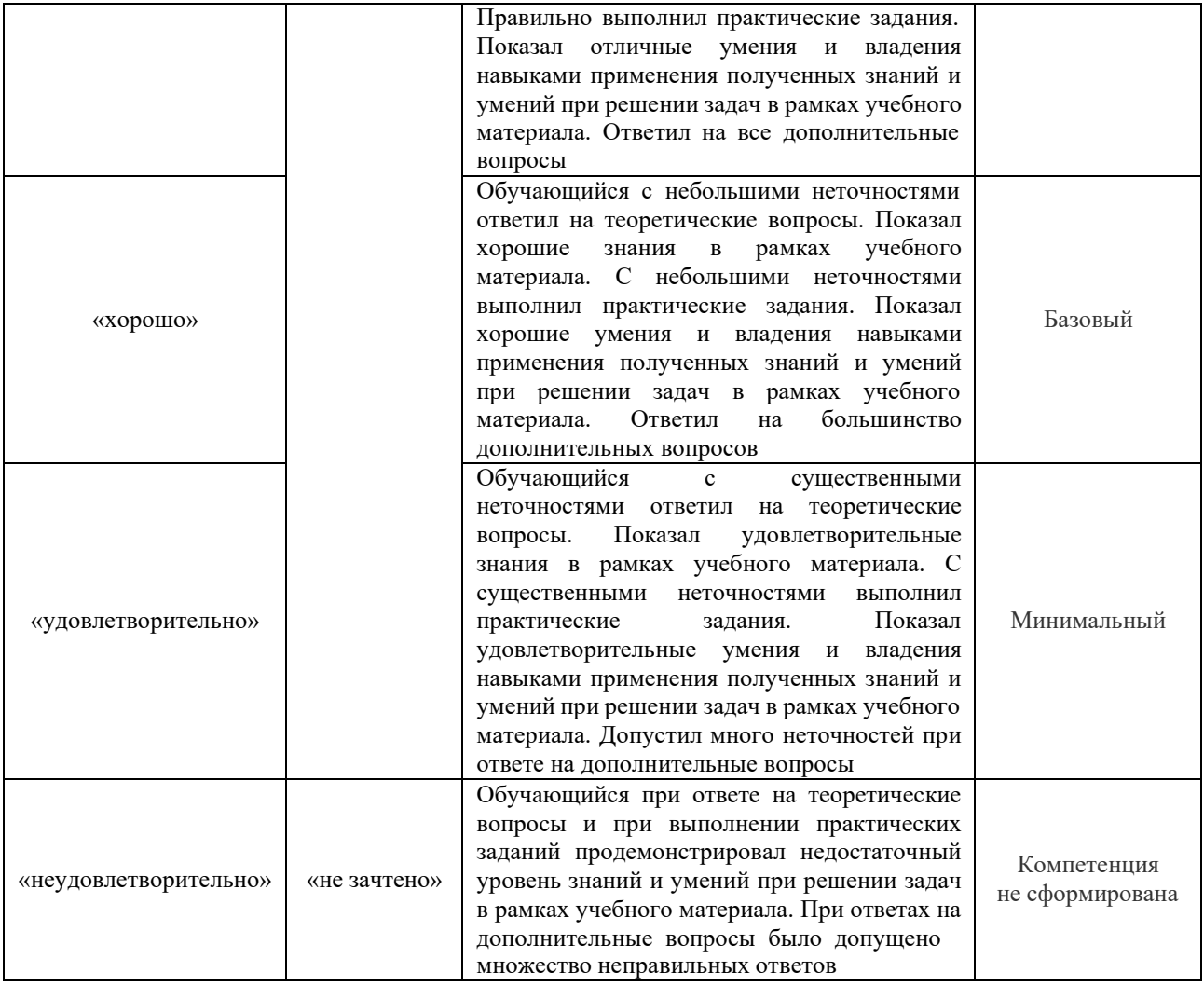

### Тест – промежуточная аттестация в форме зачета и экзамена

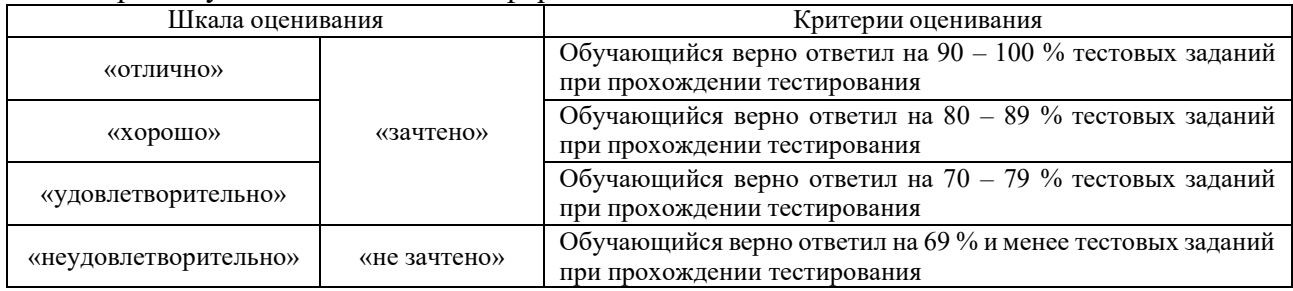

# **Критерии и шкалы оценивания результатов обучения при проведении текущего контроля успеваемости**

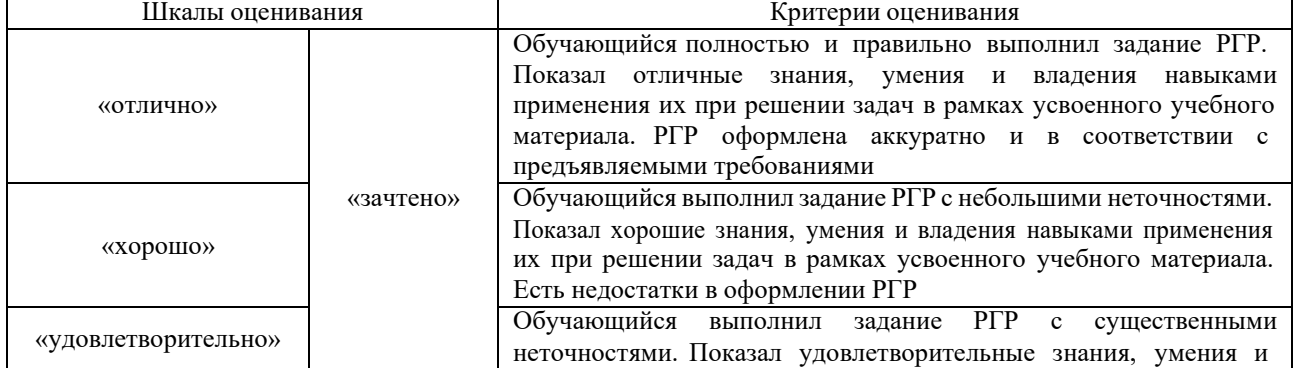

# Расчетно-графическая работа (РГР)

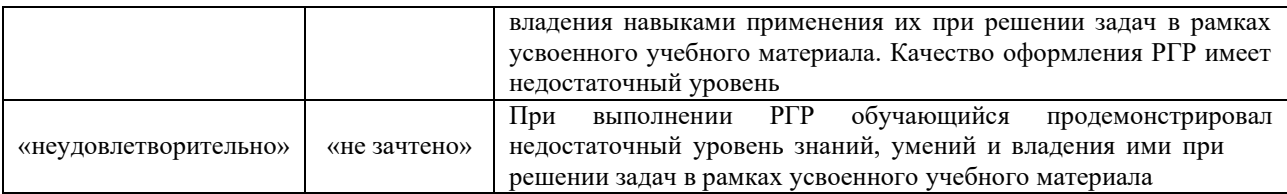

#### Контрольная работа

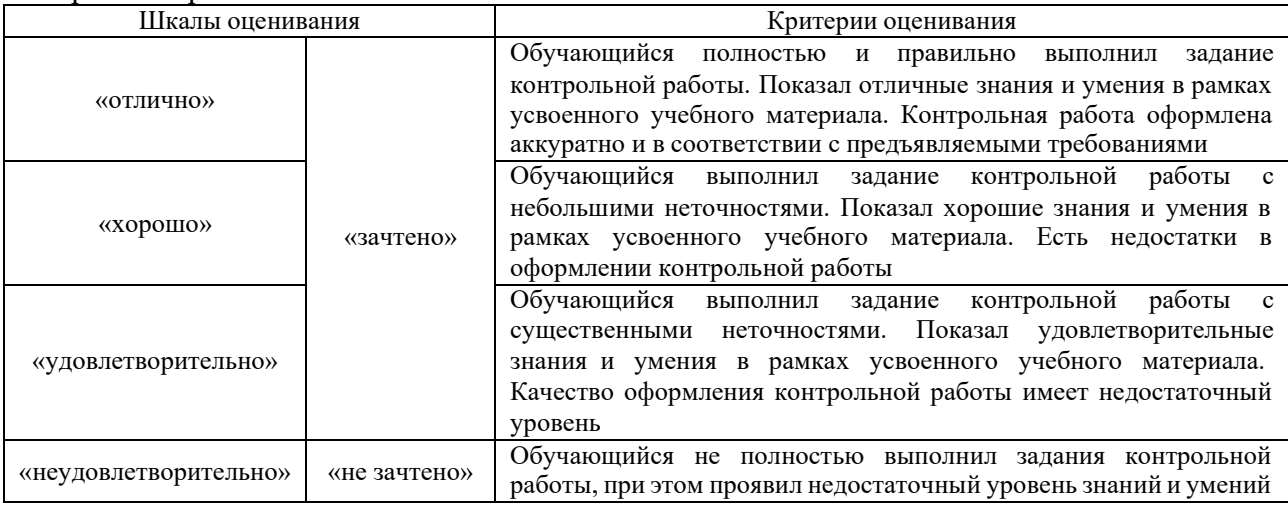

# Конспект

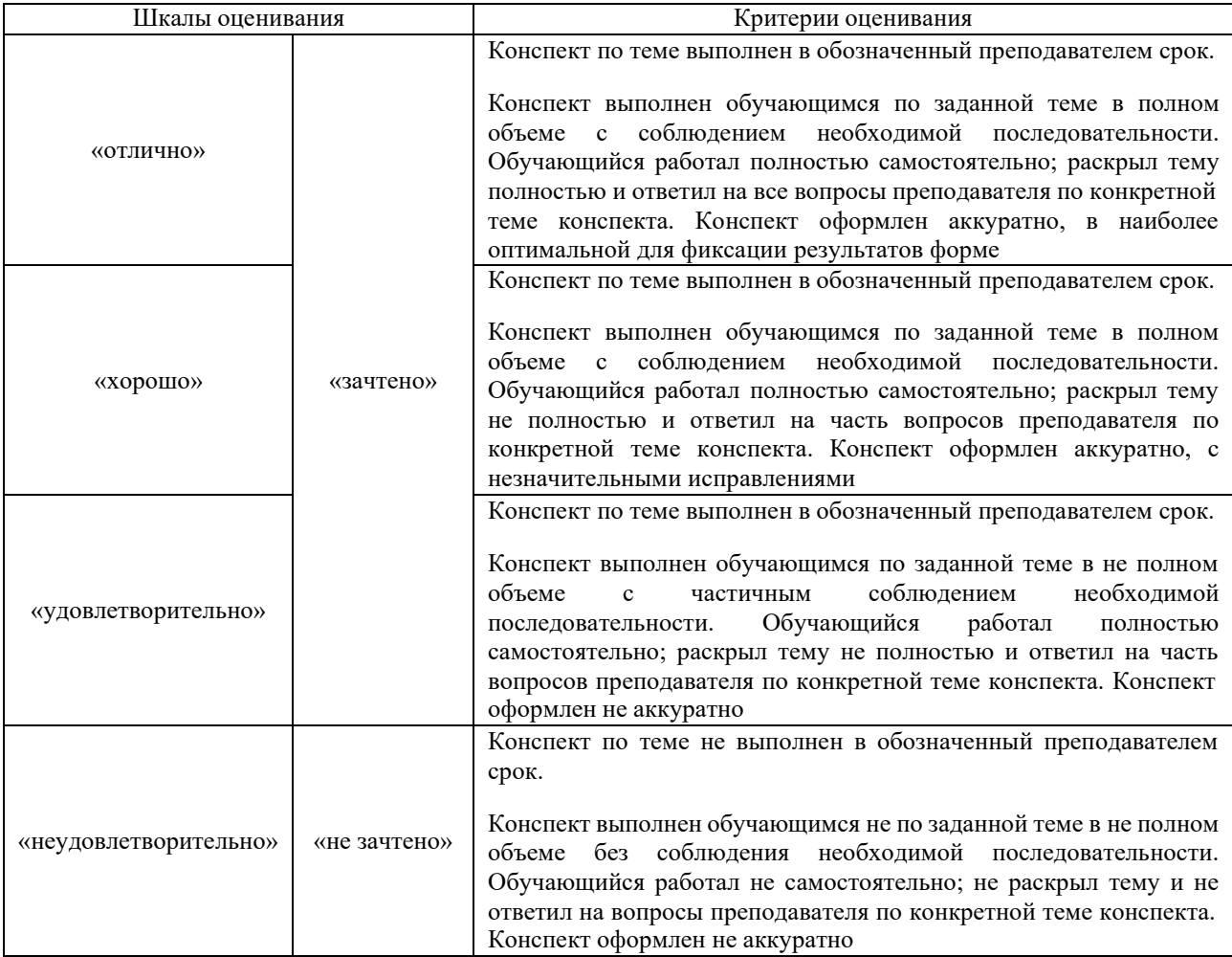

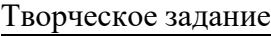

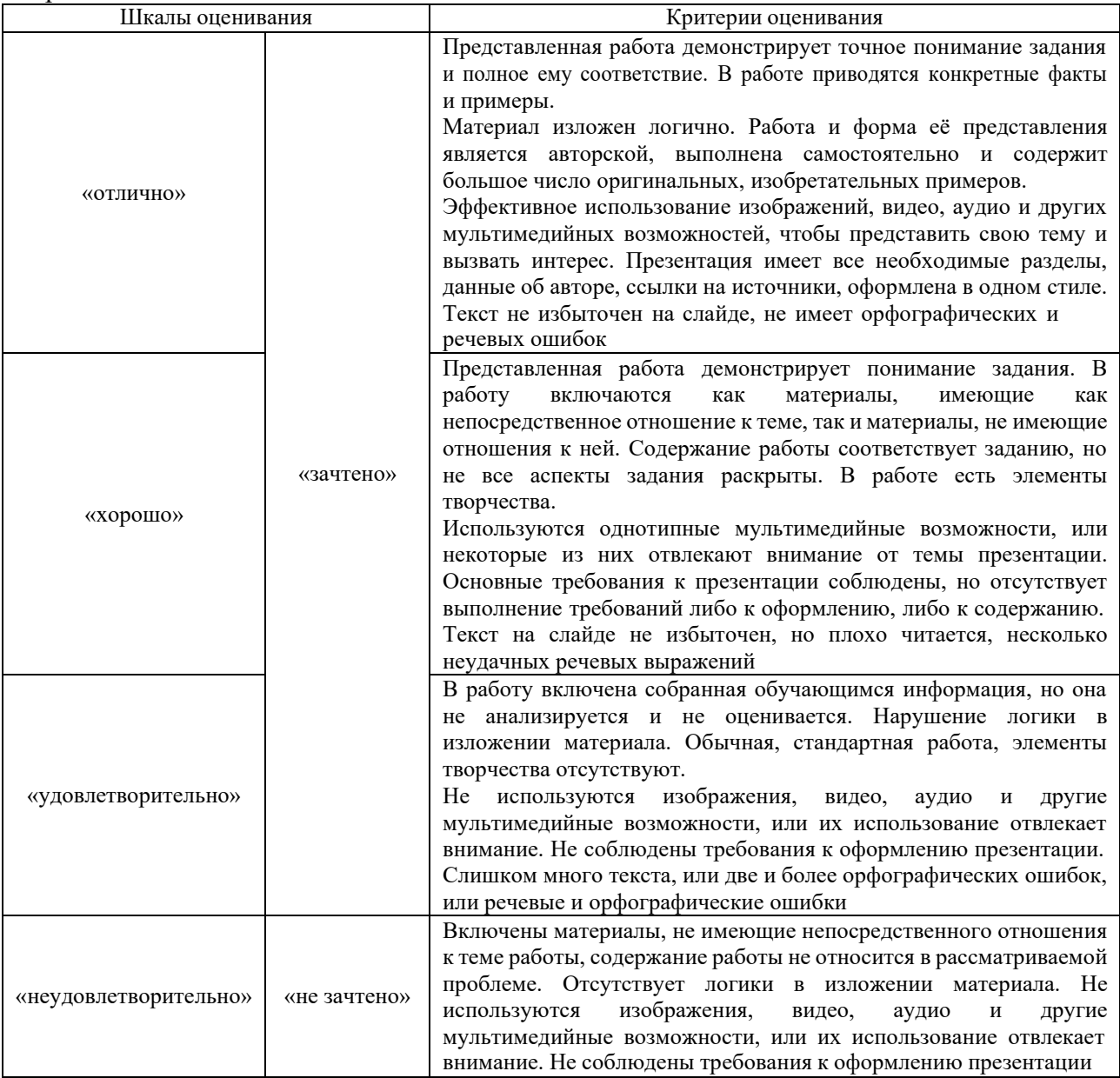

#### Тестирование

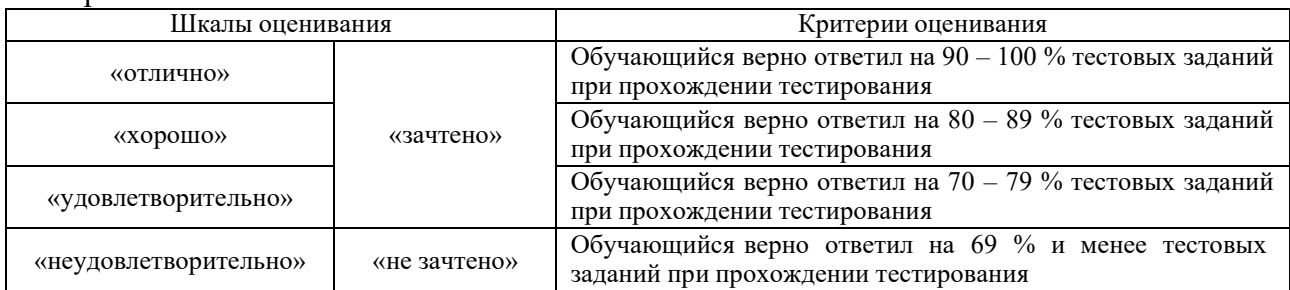

# **3. Типовые контрольные задания или иные материалы, необходимые для оценки знаний, умений, навыков и (или) опыта деятельности**

#### **3.1 Типовые контрольные задания для выполнения контрольных работ**

Контрольные варианты заданий выложены в электронной информационнообразовательной среде КрИЖТ ИрГУПС, доступной обучающемуся через его личный кабинет.

Ниже приведен образец типовых вариантов заданий для выполнения контрольных работ.

Образец типового варианта контрольной работы

Для показанной системы определить реакции опор, если  $P = 30$  H,  $M = 10$  Hm,  $q = 30$  H/m

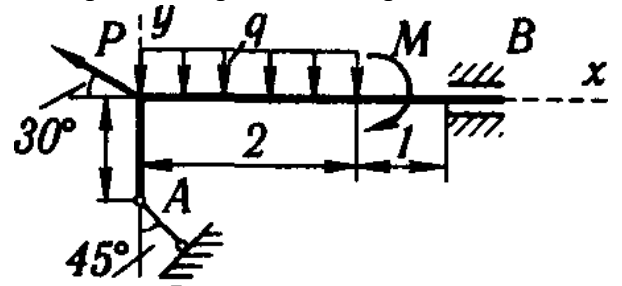

#### **3.2 Типовые контрольные задания для выполнения расчетно-графических работ**

Контрольные варианты заданий выложены в электронной информационнообразовательной среде КрИЖТ ИрГУПС, доступной обучающемуся через его личный кабинет.

Ниже приведен образец типовых вариантов заданий для выполнения расчетнографических работ.

#### Образец типового варианта расчетно-графической работы

«Расчетно-графическая работа 1. "Определение реакций опор твердого тела"» Для заданных схем конструкций определить реакции опор

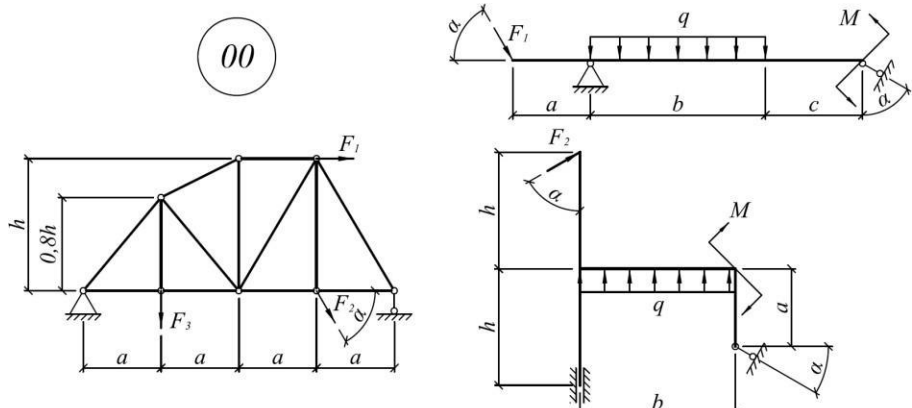

**Числовые данные для конструкций**

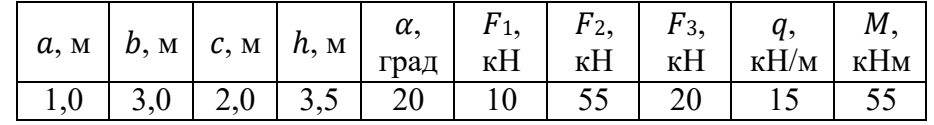

Образец типового варианта расчетно-графической работы «Расчетно-графическая работа 2. "Динамика"»

Груз 1, опускаясь по закону  $x = 6 + 64t^2$   $(x - c$ м,  $t - c)$ , приводит в движение механизм. Радиусы колес:  $R_2 = 100$  см,  $r_2 = 64$  см,  $R_3 = 80$  см. Определить скорость и ускорение точки М колеса 3 в момент времени, когда груз 1 опустится на расстояние равное 0,64 м.

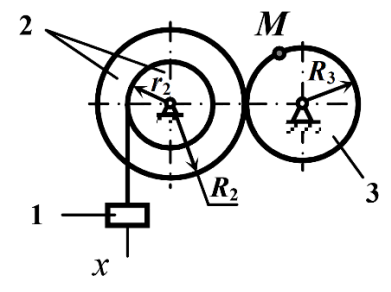

# **3.3 Типовые контрольные задания для написания конспекта**

заданий выложены в электронной информационнообразовательной среде КрИЖТ ИрГУПС, доступной обучающемуся через его личный кабинет.

Ниже приведен образец типовых вариантов заданий для написания конспектов.

#### Образец тем конспектов

«Тема 1. Основы теоретической механики»

«Тема 2. Система сходящихся сил»

«Тема 3. Произвольная плоская система сил»

«Тема 4. Пространственная система сил»

«Тема 5. Центр тяжести»

«Тема 6. Кинематика точки»

«Тема 7. Кинематика твердого тела»

«Тема 8. Дифференциальные уравнения движения материальной точки»

«Тема 9. Колебания материальной точки»

«Тема 10. Общие теоремы динамики материальной точки»

«Тема 11. Твердое тело. Моменты инерции твердого тела»

«Тема 12. Кинетический момент. Работа и энергия»

«Тема 13. Общие теоремы динамики механической системы»

«Тема 14. Принцип Даламбера. Принцип возможных перемещений. Общее уравнение динамики»

#### **3.4 Типовые контрольные задания для выполнения творческих заданий**

Контрольные варианты заданий выложены в электронной информационнообразовательной среде КрИЖТ ИрГУПС, доступной обучающемуся через его личный кабинет.

Ниже приведен образец типовых вариантов заданий для выполнения творческих заданий.

#### Образец творческого задания

#### «Тема 3. Произвольная плоская система сил»

При сборке моста пришлось поднимать часть мостовой фермы ABC тремя канатами, расположенными, как указано на рисунке. Вес этой части фермы 42 кН, центр тяжести находится в точке D. Расстояния соответственно равны:  $AD = 4$  м,  $DB = 2$  м,  $BF = 1$  м. Найти натяжения канатов, если прямая AC горизонтальна.

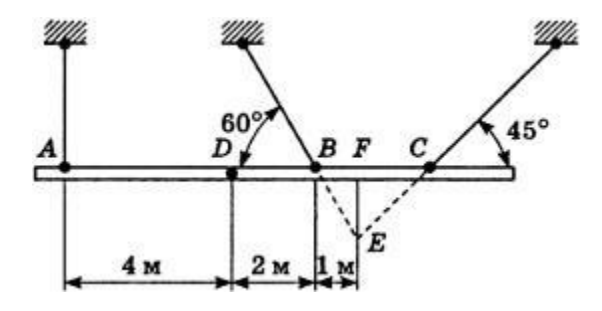

Образец творческого задания «Тема 6. Кинематика точки»

Груз 1, опускаясь по закону  $x = 6 + 64t^2$   $(x - c$ м,  $t - c)$ , приводит в движение механизм. Радиусы колес:  $R_2 = 100$  см,  $r_2 = 64$  см,  $R_3 = 80$  см. Определить скорость и ускорение точки М колеса 3 в момент времени, когда груз 1 опустится на расстояние равное 0,64 м.

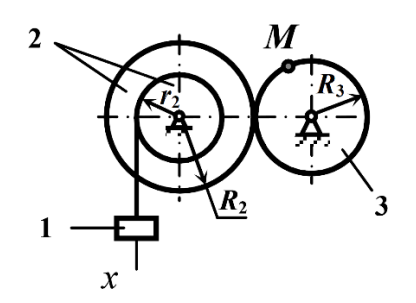

### **3.5 Типовые контрольные задания для проведения тестирования** Фонд тестовых заданий по дисциплине содержит тестовые задания, распределенные по разделам и темам, с указанием их количества и типа.

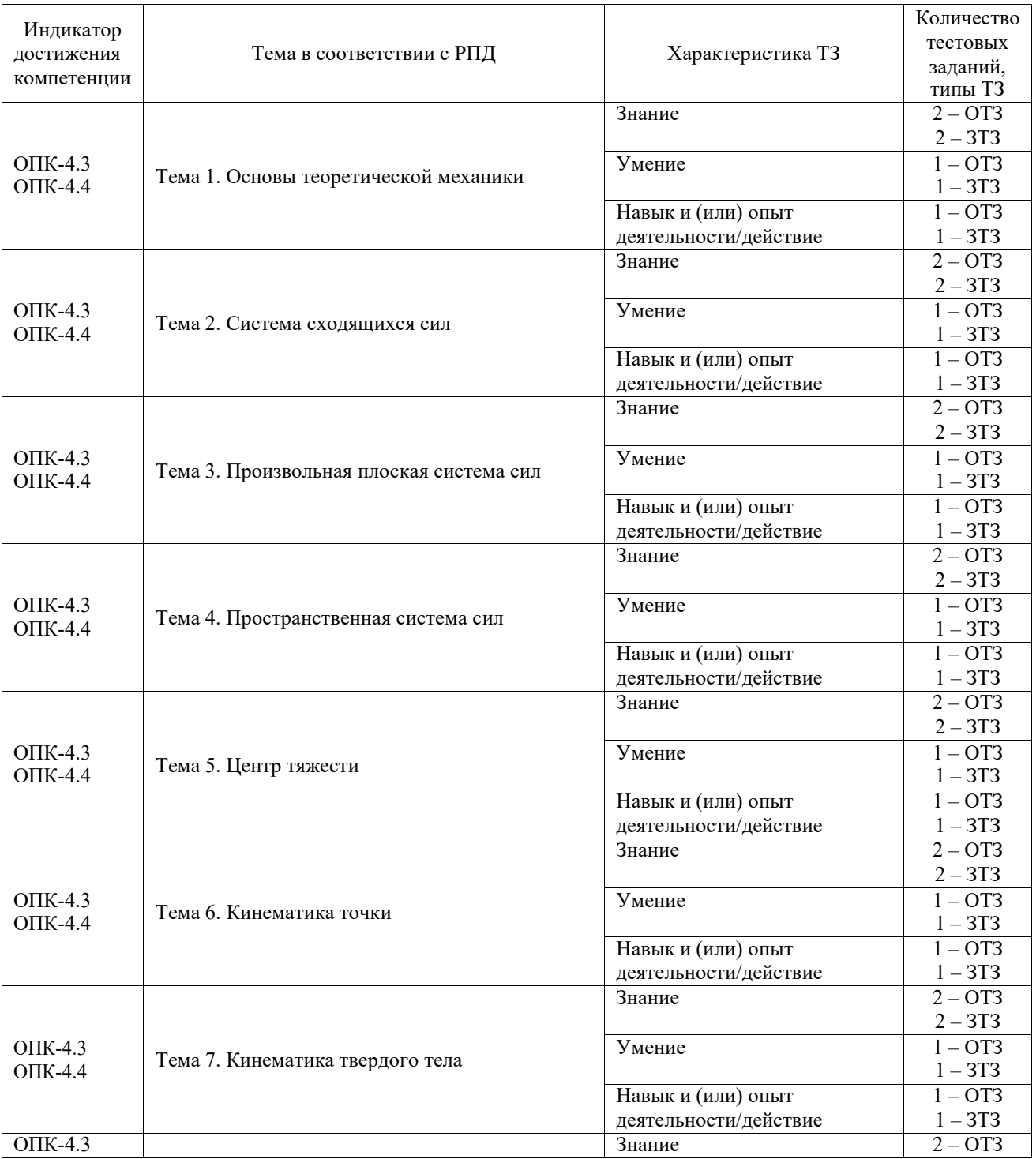

# Структура фонда тестовых заданий по дисциплине

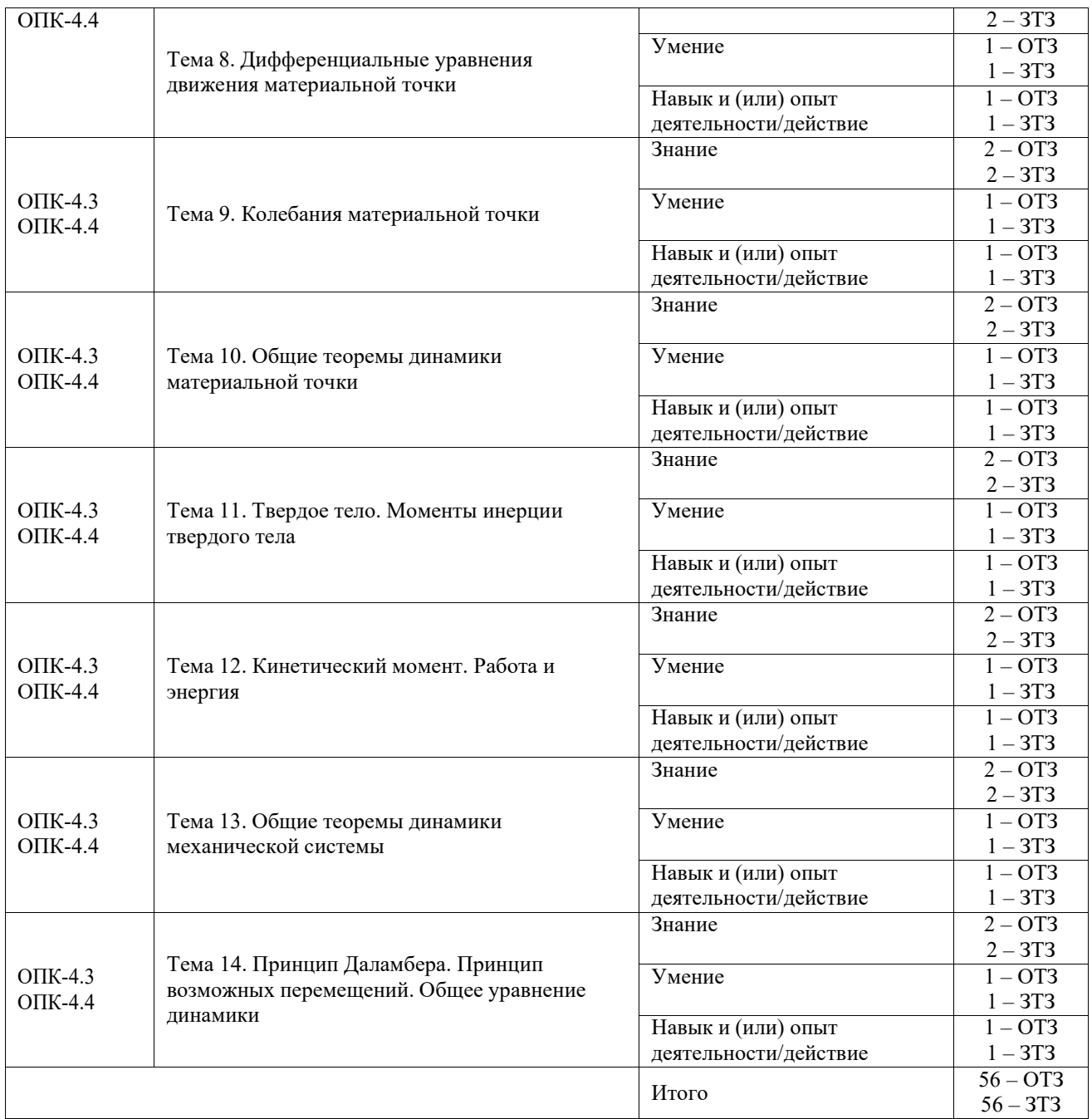

Полный комплект ФТЗ хранится в электронной информационно-образовательной среде КрИЖТ ИрГУПС и обучающийся имеет возможность ознакомиться с демонстрационным вариантом ФТЗ.

Ниже приведен образец типового варианта итогового теста, предусмотренного рабочей программой дисциплины.

Образец типового варианта итогового теста

1. Что называется связью

А) Тело, которое не может перемещаться.

Б) Сила, действующая на тело, которое не может перемещаться.

В) Сила, действующая на тело, которое может перемещаться.

Г) Тело, ограничивающее перемещение данного тела.

Ответ Г.

2. Укажите направления реакций связей невесомых стержней AB и BC?

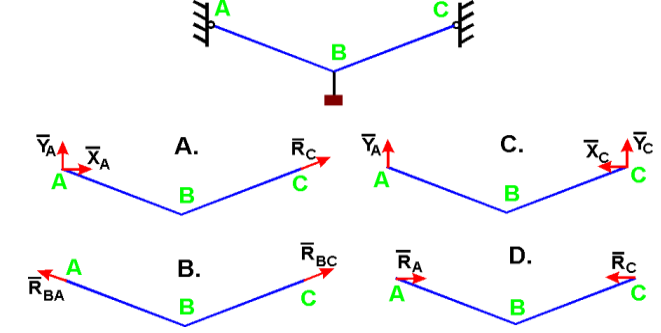

Ответ B.

3. Чему равен модуль равнодействующей сил  $F_1 = 20$  Н и  $F_2 = 30$  Н, если угол α = 60°?

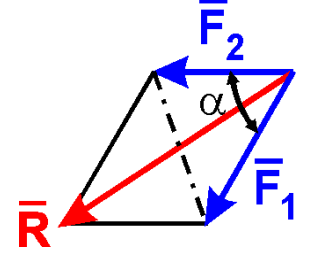

Ответ 43,6.

4. На рычаг АВ действует пара сил с моментом М = 3 Н·м и сила F. Определить значение силы F, при которой рычаг находится в равновесии, если OА = 2 м:

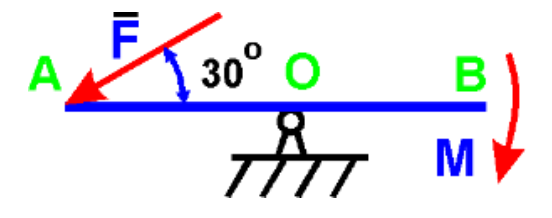

Ответ 3,0.

5. В каком случае тело находится в равновесии?

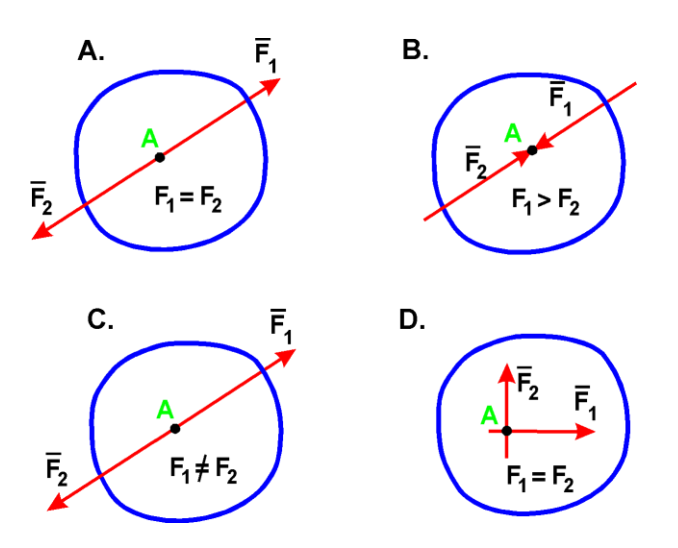

Ответ А.

6. На балку действует сила F = 4 H и пара сил с моментом  $M = 2$  H·м. Определить момент в заделке A, если  $AB = 4$  м:

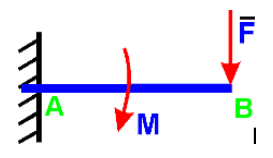

Ответ 18,0.

7. Диск радиуса  $R = 10$  см вращается вокруг оси, проходящей через его центр перпендикулярно плоскости диска, по закону:  $\varphi = 2 + 4t$  ( $\varphi - B$  радианах;  $t - B$  секундах). Найти ускорение точки *А* на ободе диска. Ответ 160,0.

8. Точка М движется по каналу АВ с относительной скоростью Vr , как показано на рисунке. Здесь же показано направление переносного движения (ω). Как направлен вектор ускорения Кориолиса?

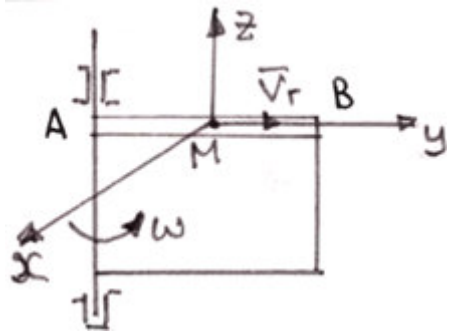

А) в положительном направлении оси x;

Б) в отрицательном направлении оси x;

В) в положительном направлении оси y;

Г) в отрицательном направлении оси y;

Д) в положительном направлении оси z;

Е) в отрицательном направлении оси z. Ответ Б.

9. В какой точке находится мгновенный центр скоростей звена AB плоского механизма в положении на рисунке?

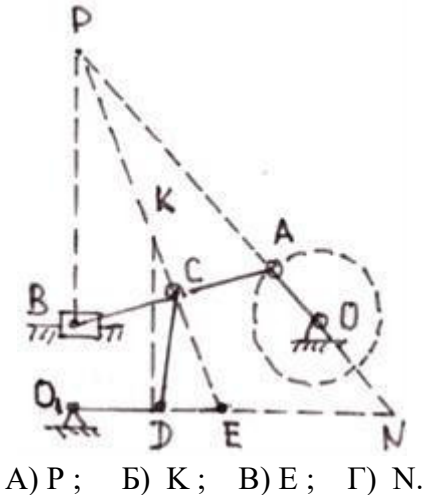

Ответ А.

10. В кривошипном механизме, изображенном на рисунке 6, известны размеры и угловая скорость кривошипа:  $OA = 0.5$  м;  $\omega_0 = \text{pa} \alpha/c$ . Определить в положении механизма на рисунке 6 ускорение точки В.

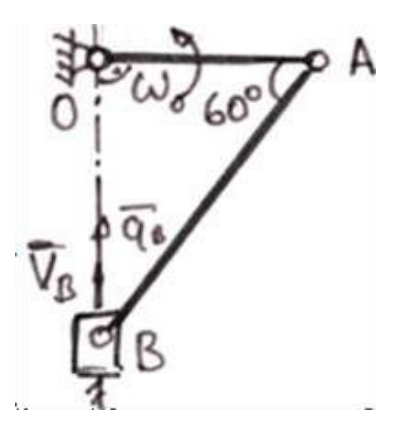

Ответ 0,866.

11. Движение тела, при котором группа точек, лежащих на одной прямой, остается неподвижной, называется:

А) вращательным; Б) плоскопараллельным; В) сложным; Г) поступательным. Ответ А.

12. На рисунке показаны план положений и план скоростей шарнирного четырехзвенного механизма. Определить скорость точки B относительно точки A.<br> $\mu^s = 0.004 \frac{M}{MM \cdot s}$ 

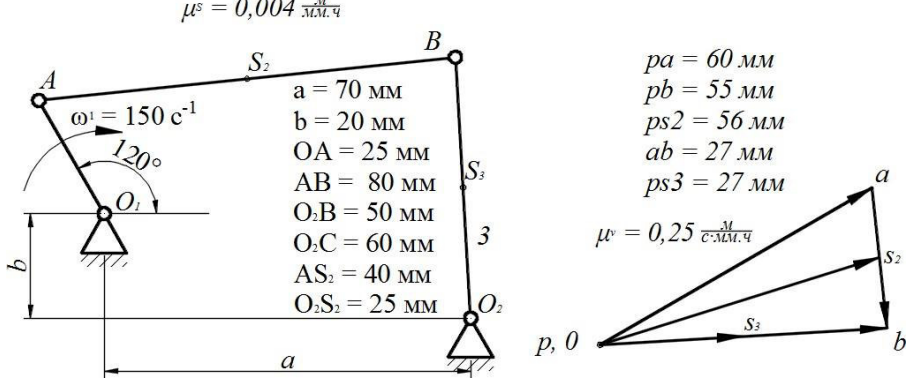

Ответ 6,75.

13. Определить кинетическую энергию сплошного диска массой  $m = 2$  кг радиуса  $R = 1$  м, вращающегося вокруг оси симметрии с угловой скоростью  $\omega = 1$  рад/с. Ответ 0,5.

14. Тело массой m = 1 кг движется поступательно согласно закону  $S = 2 + 4t$  (м). Определить модуль количества движения тела. А) 6; Б) 2; В) 4; Г) 4t. Ответ В.

15. Найти работу силы  $F = 3S + 2$  действующей на тело, если оно переместилось на расстояние  $S = 2$  м из состояния покоя.

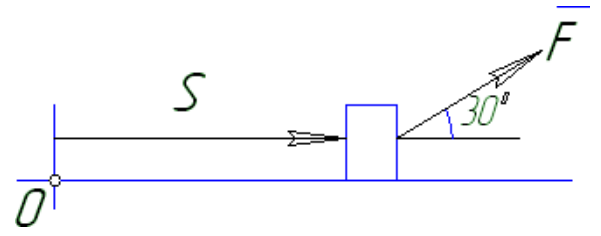

Ответ 8,66.

16. Как вычисляется кинетическая энергия точки?

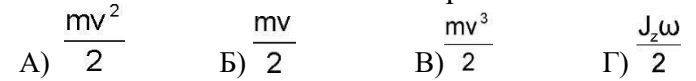

Ответ А.

17. Точка массой  $m = 4$  кг движется по прямой так, что скорость точки изменяется согласно представленному графику *v = v(t)*. По второму закону Ньютона равнодействующая всех действующих на точку сил равна *R* =... Н.

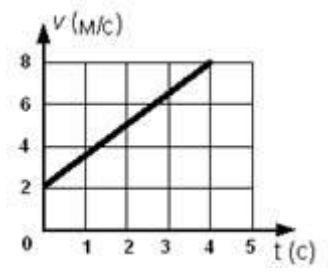

Ответ 6.

18. Охарактеризуйте систему и тип колебаний, которые она совершает

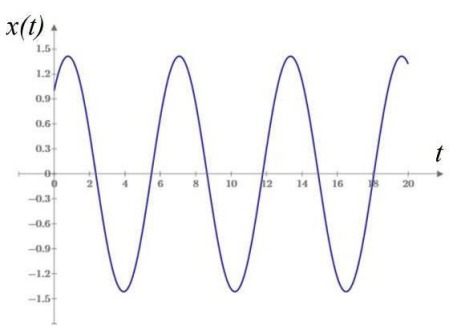

А) система с демпфированием, колебания свободные;

Б) система без демпфирования, колебания свободные;

В) система без демпфирования, биения;

Г) система без демпфирования, резонанс.

Ответ Б.

#### **3.6 Перечень теоретических вопросов к зачету** (для оценки знаний)

1. Что изучает статика?

2. Можно ли определить силу, задав только величину силы и ее точку приложения?

3. Сформулируйте аналитическое условие равновесия системы

сходящихся сил.

- 4. Сформулируйте определение алгебраического момента силы относительно точки.
- 5. Как определить плечо силы относительно точки?
- 6. В каком случае момент силы относительно точки считается положительным, а

в каком –отрицательным?

- 7. В каких случаях момент силы относительно оси равен нулю?
- 8. Что такое пара сил?
- 9. Можно ли пару сил заменить равнодействующей?
- 10. Чем характеризуется пара сил?
- 11. Что такое главный вектор?
- 12. Что такое главный момент?
- 13. Как определить модуль главного вектора и главного момента?
- 14. Какие системы сил называются статически определимыми?
- 15. Сколько уравнений равновесия можно составить для плоской произвольной

системы,состоящей из N тел?

- 16. Чему равна и как направлена сила трения скольжения?
- 17. Какова размерность коэффициента трения скольжения?
- 18. Что представляет собой коэффициент трения качения и какова его размерность?<br>19. Что такое момент сопротивления качения?
- 19. Что такое момент сопротивления качения?<br>20. В чем заключается способ вырезания узлов
- 20. В чем заключается способ вырезания узлов фермы?<br>21. Сколько уравнений равновесия составляют для выре
- 21. Сколько уравнений равновесия составляют для вырезанного узла?
- 22. В чем заключается способ сечений (способ Риттера)?<br>23. По каким скалярным формулам можно опрелелить не
- 23. По каким скалярным формулам можно определить центр тяжести тела?<br>24. Перечислите основные способы определения положения нентра тяжести
- 24. Перечислите основные способы определения положения центра тяжести тел.<br>25. Что изучает кинематика?
- 25. Что изучает кинематика?<br>26. Какие задачи решает кине
- 26. Какие задачи решает кинематика?<br>27. Какие сушествуют способы залани
- 27. Какие существуют способы задания движения точки?
- В чем заключается естественный способ задания движения точки?
- 29. Как определить скорость точки при разных способах задания движения?
- 30. Как определить ускорение при векторном способе задания движения?
- 31. Как определить ускорение при координатном способе задания движения?
- 32. Как определить ускорение при естественном способе задания движения?
- 33. Что характеризует касательное ускорение?<br>34. Что характеризует нормальное ускорение?
- Что характеризует нормальное ускорение?
- 35. Какое движение тела называют поступательным?
- 36. Когда поступательное движение тела называют равнопеременным?
- 37. Какое движение тела называют вращательным?<br>38. По каким траекториям лвижутся точки тверлого
- 38. По каким траекториям движутся точки твердого тела при вращательном движении?<br>39. Запишите уравнение врашательного лвижения.
- Запишите уравнение вращательного движения.
- 40. Как определить угловую скорость и угловое ускорение тела при
- вращательномдвижении?

41. Как направлены векторы угловой скорости и углового ускорения при ускоренном изамедленном вращении?

42. Могут ли точки твердого тела при вращательном движении иметь различные угловыескорости в данный момент времени?

43. Как определить линейную скорость точки твердого тела при его вращательном движениии как она направлена?

44. Как определить ускорение точки твердого тела, вращающегося вокруг неподвижной оси?

45. Как направлены и чему равны его составляющие?

46. Как направлены скорость, центростремительное и вращательное ускорение точки телапри замедленном или ускоренном вращении?

- 47. Имеет ли точка твердого тела ускорение при равномерном вращении?<br>48. Какое лвижение называют сложным?
- Какое движение называют сложным?
- 49. Какое движение называют абсолютным?
- 50. Какое движение называют относительным?
- 51. Какое движение называют переносным?
- 52. Сформулируйте и напишите теорему о сложении скоростей.
- 53. Сформулируйте и напишите теорему о сложении ускорений.
- 54. Как определить модуль ускорения Кориолиса?<br>55. Сформулируйте правило Жуковского.
- Сформулируйте правило Жуковского.
- 56. В каких случаях ускорение Кориолиса равно нулю?
- 57. Запишите теорему о сложении ускорений в случае поступательного

переносногодвижения.

- 58. Какое движение твердого тела называют плоским?<br>59. Из каких лвижений состоит плоское лвижение твер
- Из каких движений состоит плоское движение твердого тела?
- 60. Как определить скорость любой точки плоской фигуры?
- 61. Сформулируйте теорему о проекциях скоростей двух точек тела плоской фигуры.
- 62. Что называется мгновенным центром скоростей?
- 63. Как определить мгновенный центр скоростей в общем случае?

64. Как определить скорость любой точки плоской фигуры, если известен мгновенный центрскоростей?

65. Как определить ускорение любой точки плоской фигуры?

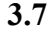

#### **3.7 Перечень типовых простых практических заданий к зачету**

(для оценки умений)

1. Определить положение центра тяжести плоской фигуры.  $a = 6$  см.

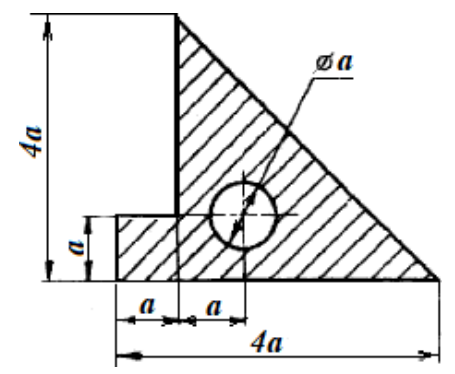

2. Для заданной системы определить реактивную вертикальную силу в заделке:  $a =$ 0,8 м;  $b = 1,2$  м;  $c = 1,5$  м;  $F_1 = 30$  кH;  $M = 20$  кH $\cdot$ м;  $q = 40$  кH/м;  $\alpha = 60^{\circ}$ .

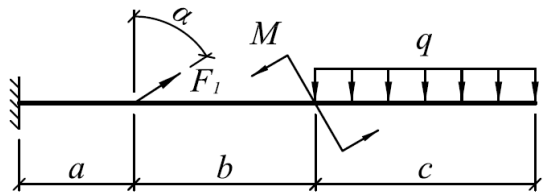

3. Определить с точностью до десятых величину равнодействующей двух равных по модулю сходящихся сил  $F_1=6H$ ,  $F_2=5 H$ , образующих между собой угол 60o:

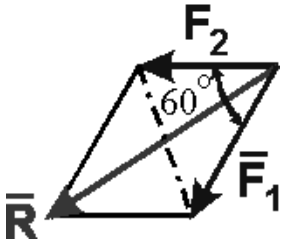

4. Определить скорость точки М, если  $v_1 = 10$  м/с,  $r_2 = 10$  см;  $R_2 = 20$  см,  $R_3 = 8$  см.

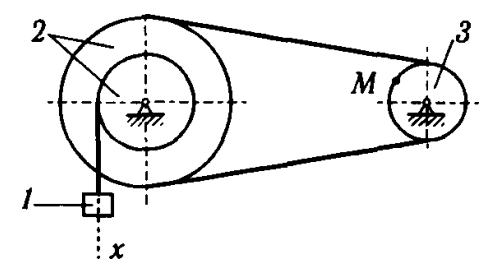

5. На рисунке показаны план положений и план ускорений шарнирного четырехзвенного механизма. Определить касательное ускорение точки B относительно точки A.

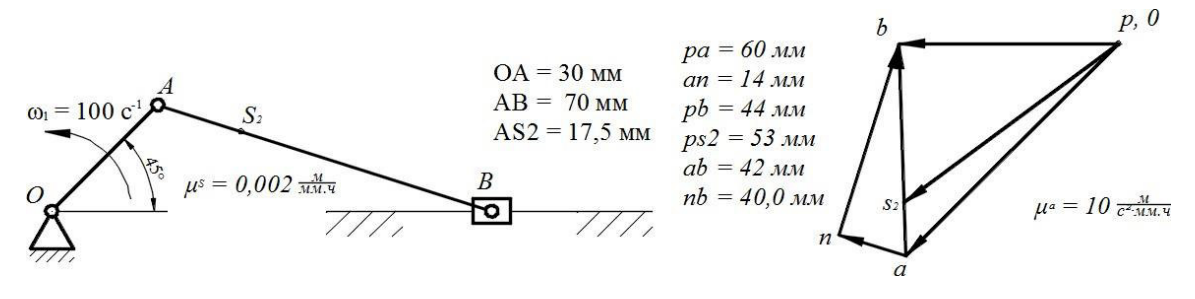

6. Определить скорость точки B, если  $v_A = 30$  м/с, AB = 0,3 м.

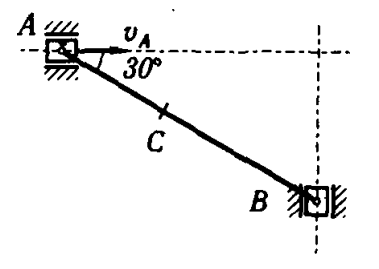

#### **3.8 Перечень типовых практических заданий к зачету**

(для оценки навыков и (или) опыта деятельности)

1. Определить реакцию опоры D, если силы F1=85 Н, F2=25 Н, размеры АВ=1 М, ВС=3 м, СD=2 м.

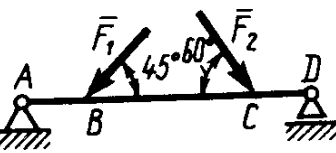

2. Определить реакцию опоры В, если интенсивность распределения нагрузки q=40 Н/м, размеры балки АВ=4 м, ВС=2 м.

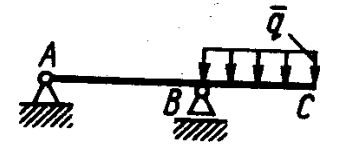

3. На балку АВ действует силы F=9 Н и распределенная нагрузка интенсивностью q=3 кН/м (рис.50). Определить реакцию опоры В, если длины АВ=5 м, ВС=2 м.

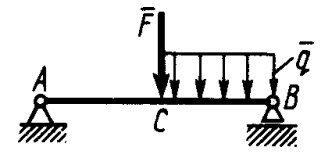

4. Определить реакции связей, пренебрегая весом балки, если l=4м, а=1м, q=2кН/м,  $F=2\kappa H$ ,  $\alpha=60^\circ$ .

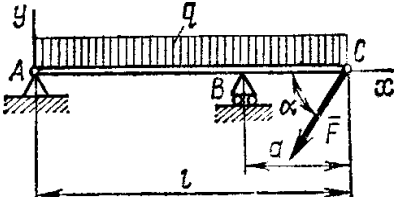

5. Трубка, имеющая форму круглого кольца, вращается равномерно в плоскости чертежа вокруг неподвижной оси О с угловой скоростью  $\varpi=2\pi$  рад/с. Находящийся в трубке шарик М движется относительно трубки по закону  $AM=S=1,2\pi t$ , где S- в м, t - в с. Определить абсолютную скорость шарика в момент t1=2с.

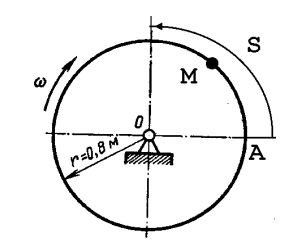

6. Квадрат ABCD вращается вокруг своей стороны AB с угловой скоростью  $\omega$ =3t2,  $\omega$  рад/с, t - в с. Точка М перемещается по диагонали ВД согласно закону  $OM=S=\sqrt{2} \cos \pi t$ , где S в м, t - с. Определить скорость точки М в момент времени t=4 с.

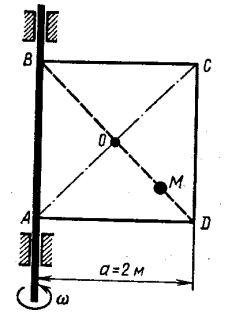

**3.9 Перечень теоретических вопросов к экзамену** (для оценки знаний)

1. Какое движение называется движением по инерции?<br>2. При каком условии материальная точка булет лвигат

2. При каком условии материальная точка будет двигаться равномерно и прямолинейно?

3. Сила, действующая на материальную точку, постоянна по величине и направлению. Чтоможно сказать об ускорении точки?

4. Силу, действующую на материальную точку массы m, увеличили в два раза. Как при этомизменится ускорение точки?

5. Масса тела  $m = 1$  кг. Чему равен вес тела?

6. В чем суть первой и второй основных задач динамики точки?

7. Запишите естественные дифференциальные уравнения движения материальной точки.

8. Как определяется модуль и направление переносной и кориолисовой сил инерцииматериальной точки?

9. В чем состоит отличие основного закона динамики относительного и абсолютногодвижений материальной точки?

10. Какое движение материальной точки называется колебательным?

11. Наличие какой силы является обязательным, чтобы материальная точка совершалаколебательное движение?

12. Является ли твердое тело механической системой?

13. Как классифицируют силы, действующие на механическую систему?

14. В чем состоит отличие центра масс механической системы от центра тяжести?

15. Что такое осевой момент инерции твердого тела? Как определяется?

Может ли единицей измерения момента инерции твердого тела в системе СИ являться $\mathrm{Hm^{2}}?$ 

17. Как определяется количество движения материальной точки и механической системы?

18. Чему равно количество движения маховика, вращающегося вокруг неподвижной оси,проходящей через его центр тяжести?

19. Как направлен главный вектор количества движения механической системы?

20. Что такое импульс силы?

21. При каких условиях количество движения или его проекция на ось не изменяются?

22. Могут ли внутренние силы изменить количество движения системы?

23. Как определяются моменты количества движения материальной точки относительноцентра и оси?

24. При каком расположении вектора количества движения материальной точки его моментотносительно оси равен нулю?

25. Что такое кинетический момент механической системы относительно центра и оси?

26. Как вычисляется кинетический момент твердого тела при его вращении вокругнеподвижной оси?

27. При каких условиях кинетический момент относительно центра и оси остается постоянным?

28. Что такое элементарная работа силы?

29. Как вычисляется работа силы на конечном перемещении?<br>30. Почему работа силы, перпенликулярной к перемещению р

30. Почему работа силы, перпендикулярной к перемещению равна нулю?

Как вычисляется работа силы тяжести?

32. Как вычисляется работа силы упругости?<br>33. В каких случаях работа силы тяжести

В каких случаях работа силы тяжести и силы упругости: а) положительна; б)отрицательна?

34. Что такое кинетическая энергия точки?<br>35. Что такое кинетическая энергия системи

35. Что такое кинетическая энергия системы?<br>36. Как вычисляется кинетическая энергия тве

Как вычисляется кинетическая энергия твердого тела при поступательном,

вращательноми плоскопараллельном движениях?

37. Что такое сила инерции материальной точки?

38. В чем заключается принцип Даламбера для материальной точки и механической системы?

39. Как вычисляется главный вектор и главный момент сил инерции при различных способахлвижения?

40. Какой вид имеет дифференциальное уравнение вращательного движения твердого тела?

41. При каких условиях тело вращается вокруг неподвижной оси: а) ускоренно; б) равномерно; в) замедленно?

42. Какие виды связей имеют место в аналитической механике?

43. В чем состоит различие возможных и действительных перемещений материальной точки?

44. Что представляют собой обобщенные координаты механической системы?

- 45. Что такое возможная работа силы?
- 46. В чем состоит сущность принципа возможных перемещений?
- 47. Какое явление называется ударом?
- 48. Каковы особенности ударной силы?
- 49. Какие допущения вводятся в теории удара?

50. Свободные колебания систем с одной степенью свободы без демпфирования. Силы, действующие в системе. Дифференциальное уравнение движения и его решение. Собственнаячастота колебаний системы. Период колебаний.

51. Представление колебаний систем с одной степенью свободы через вращающийся вектор. Круговая собственная частота колебаний. Свернутое и развернутое решение дифференциального уравнения движения. Фазовый угол. Амплитуда колебаний.

52. Вынужденные колебания систем с одной степенью свободы без демпфирования. Силы, действующие в системе. Дифференциальное уравнение движения и его решение.

53. Вынужденные колебания систем с одной степенью свободы без демпфирования. Установившееся состояние. Амплитуда колебаний. Динамический коэффициент и его график. Асимптоты графика. Резонанс. Фаза колебаний в дорезонансной и зарезонансной области.

54. Свободные колебания систем с одной степенью свободы с демпфированием. Силы, действующие в системе. Дифференциальное уравнение движения и варианты его решения.

55. Свободные колебания систем с одной степенью свободы с вязким демпфированием. Дифференциальное уравнение движения и его решение для системы со слабым демпфированием. График движения.

56. Свободные колебания систем с одной степенью свободы с вязким демпфированием. Дифференциальное уравнение движения и его решение для системы с сильным демпфированием. График движения.

57. Свободные колебания систем с одной степенью свободы с вязким демпфированием. Дифференциальное уравнение движения и его решение для системы с критическим демпфированием. График движения.

58. Вынужденные колебания систем с одной степенью свободы с демпфированием. Силы, действующие в системе. Дифференциальное уравнение движения и его решение.

59. Вынужденные колебания систем с одной степенью свободы с демпфированием. Установившееся состояние. Амплитуда колебаний. Динамический коэффициент и его графикв системах с различной степенью слабого демпфирования. Асимптоты графика.

#### **3.10 Перечень типовых простых практических заданий к экзамену**

(для оценки умений)

1. Определить работу (в Джоулях), совершенную силой трения при подъеме тела массой m = 2кг по наклонной плоскости на расстояние S = 1м. коэффициент трения скольжения тела о плоскость  $f = 0,3$ . Принять  $g = 10$  м/с<sup>2</sup>.

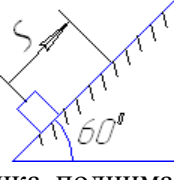

2. Тело массой m=2 кг от толчка поднимается по гладкой наклонной плоскости с начальной скоростью  $v_0=2$  м/с. Определить работу силы тяжести на пути, пройденном телом до остановки.

3. Тело 1 массой m = 50 кг поднимается по наклонной плоскости с помощью троса, наматывающегося на барабан радиусом  $R = 0.4$  м (рисунок 2). Определить модуль главного вектора внешних сил, действующих на тело 1, если угловое ускорение барабана  $\varepsilon = 5$  рад/с<sup>2</sup>. Массой барабана пренебречь.

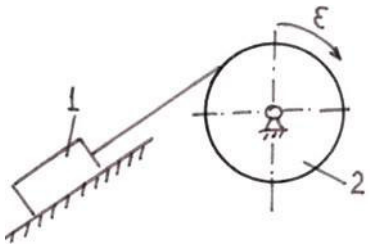

4. Вычислить кинетическую энергию механической системы из двух зубчатых колес (рисунок 7). Масса колеса  $1 - m_1 = 10$  кг; масса колеса  $2 - m_2 = 20$  кг; радиус колеса  $1 - r_1 =$ 0,1 м; радиус колеса  $2 - r_2 = 0.2$  м. Угловая скорость вращения зубчатого колеса  $1 - \omega_1 = 20$ рад/с. Колеса считать плоскими однородными дисками

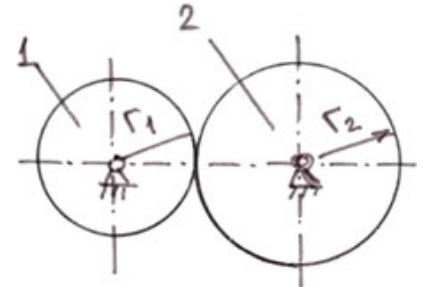

5. К материальной точке М, которая движется по окружности радиусом  $R = 0.2$  м приложена постоянная сила  $F = 100$  H, направленная все время по касательной к траектории. Определить работу силы F при перемещении точки из положения  $M_0$  в положение  $M_1$ .

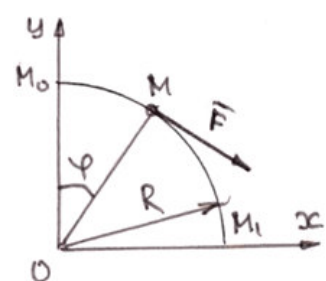

Шарик массой m = 0,01 кг вылетает из трубки самострела со скоростью  $V = 10$  м/с. Определить жесткость пружины самострела, если длина трубки самострела равна длине пружины в ненапряженном состоянии, а пружина была сжата на величину  $\Delta l = 0.05$  м

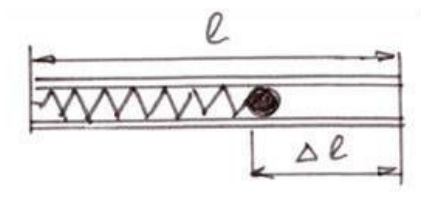

# **3.11 Перечень типовых практических заданий к экзамену**

(для оценки навыков и (или) опыта деятельности)

1. Колесо радиуса  $r = 0.7$  м катится без скольжения по горизонтальному пути. Определить кинетическую энергию колеса, если его центр движется с постоянной скоростью  $V_A=4$  м/с.

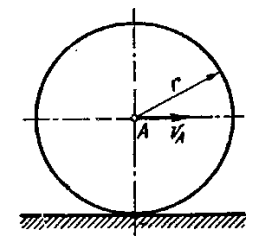

2. Для заданной системы с жесткостью пружины  $k = 5000$  Н/м и массой груза  $m =$ 1,5 кг, возмущаемой силой  $F = 50$  H с частотой  $\omega$ , определить круговую (р) и циклическую (f) частоту собственных колебаний. При частоте возмущающей силы  $\omega = 0.9p$  определить величину динамического коэффициента, амплитуду перемещения, скорости и ускорения системы.

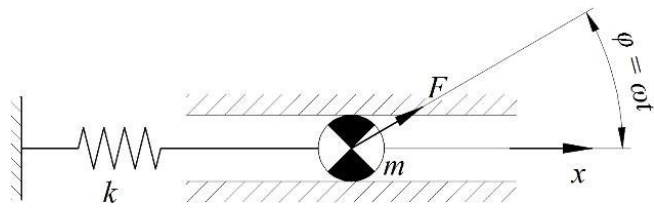

3. Тело массой  $m = 1$  кг брошено со скоростью  $v_0 = 100$  м/с под углом к горизонту  $\alpha_0 = 30^\circ$ . Определить продолжительность полета и горизонтальное расстояние полета. Сопротивление среды не учитывается.

4. Тело движется из точки А по участку АВ длиной l наклонной плоскости, составляющей угол α с горизонтом, в течение τ секунд. Его начальная скорость vA. Коэффициент трения скольжения тела по плоскости равен f.

В точке В тело покидает плоскость со скоростью  $v_B$  и попадает со скоростью  $v_C$  в точку С плоскости BD, наклоненной под углом β к горизонту, находясь в воздухе Т секунд.

Дано  $\alpha = 30^{\circ}$ ;  $\nu_A = 0$ ;  $f = 0.2$ ;  $l = 10$  м;  $\beta = 60^{\circ}$ . Определить v<sub>B</sub>.

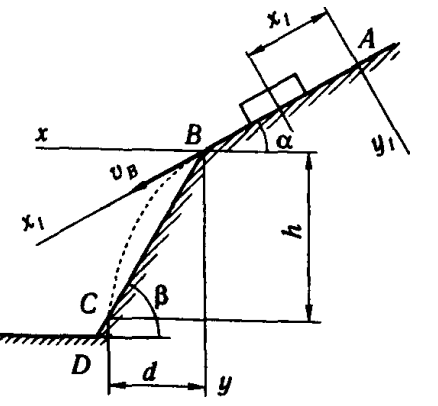

5. Блок шестерен, масса которого 0,3 кг и радиус инерции  $p=0,1$  м, вращается относительно оси Оz по закону φ=25t2. Определить главный момент сил инерции блока относительно оси Оz.

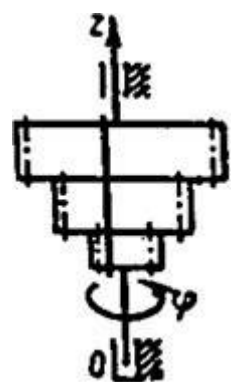

6. Ременная передача начинает движение из состояния покоя под действием постоянного момента пары сил М=2,5 Н∙м. Моменты инерции шкивов относительно их осей вращения I2=2I<sub>1</sub>=1 кг∙м<sup>2</sup>. Определить угловую скорость шкива 1 после трех оборотов, если радиусы шкивов  $R_2=2R_1$ .

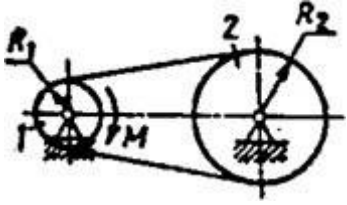

# **4. Методические материалы, определяющие процедуру оценивания знаний, умений, навыков и (или) опыта деятельности**

В таблице приведены описания процедур проведения контрольно-оценочных мероприятий и процедур оценивания результатов обучения с помощью оценочных средств в соответствии с рабочей программой дисциплины.

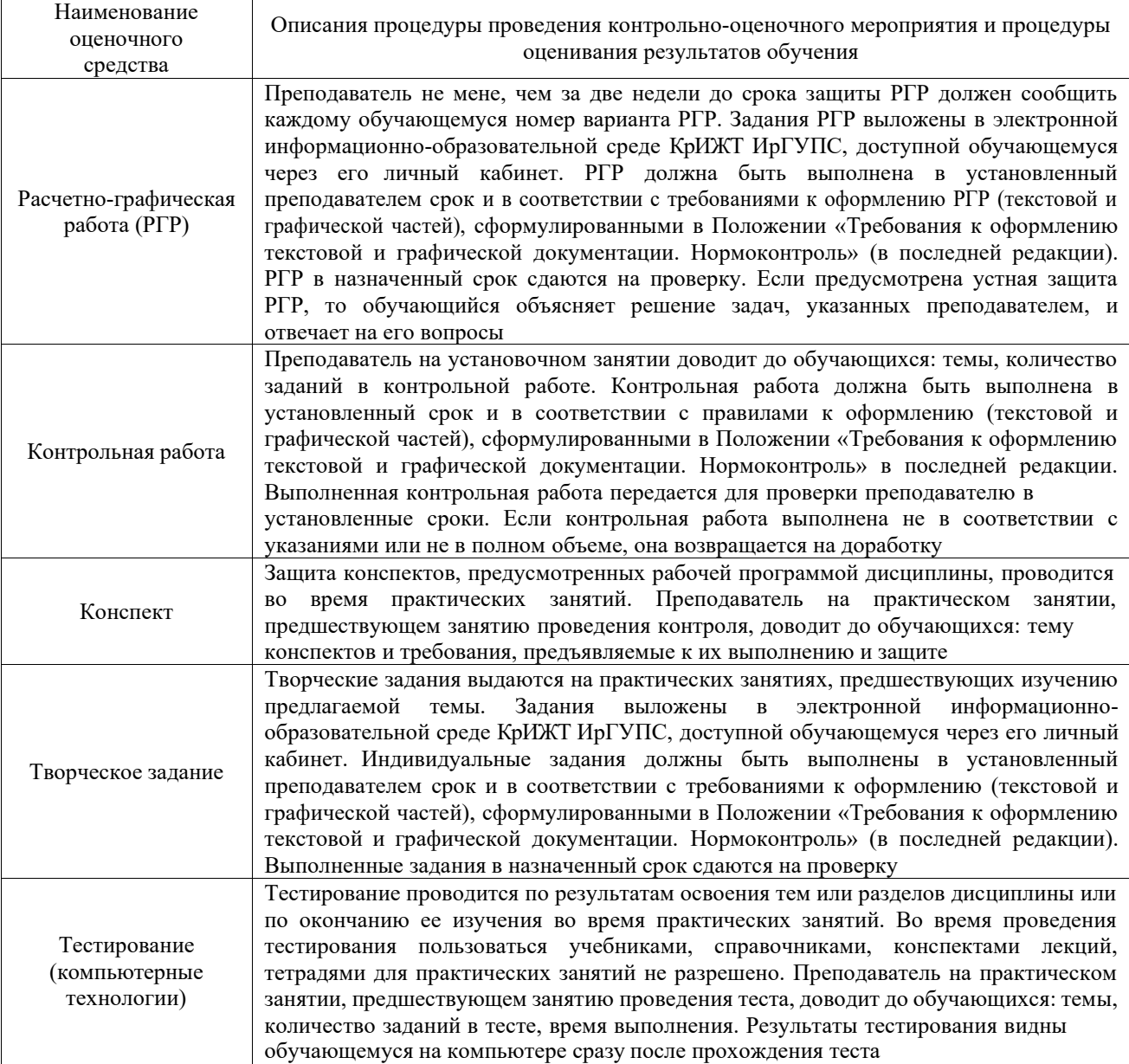

Для организации и проведения промежуточной аттестации составляются типовые контрольные задания или иные материалы, необходимые для оценки знаний, умений, навыков и (или) опыта деятельности, характеризующих этапы формирования компетенций в процессе освоения образовательной программы.

Перечень теоретических вопросов и типовые практические задания разного уровня сложности для проведения промежуточной аттестации обучающиеся получают в начале семестра через электронную информационно-образовательную среду КрИЖТ ИрГУПС (личный кабинет обучающегося).

#### **Описание процедур проведения промежуточной аттестации в форме зачета и оценивания результатов обучения\**

При проведении промежуточной аттестации в форме зачета преподаватель может воспользоваться результатами текущего контроля успеваемости в течение семестра. С целью использования результатов текущего контроля успеваемости, преподаватель подсчитывает среднюю оценку уровня сформированности компетенций обучающегося (сумма оценок, полученных обучающимся, делится на число оценок).

### **Шкала и критерии оценивания уровня сформированности компетенций в результате изучения дисциплины при проведении промежуточной аттестации в форме зачета по результатам текущего контроля (без дополнительного аттестационного испытания)**

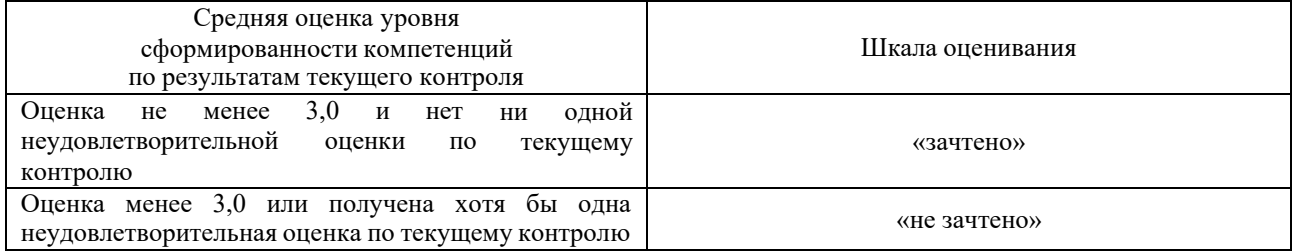

Если оценка уровня сформированности компетенций обучающегося не соответствует критериям получения зачета без дополнительного аттестационного испытания, то промежуточная аттестация проводится в форме собеседования по перечню теоретических вопросов и типовых практических задач или в форме компьютерного тестирования.

Промежуточная аттестация в форме зачета с проведением аттестационного испытания проходит на последнем занятии по дисциплине.

При проведении промежуточной аттестации в форме компьютерного тестирования вариант тестового задания формируется из фонда тестовых заданий по дисциплине случайным образом, но с условием: 50 % заданий должны быть заданиями открытого типа и 50 % заданий – закрытого типа.

#### **Описание процедур проведения промежуточной аттестации в форме экзамена и оценивания результатов обучения**

Промежуточная аттестация в форме экзамена проводится путем устного собеседования по билетам или в форме компьютерного тестирования.

При проведении промежуточной аттестации в форме собеседования билеты составляются таким образом, чтобы каждый из них включал в себя теоретические вопросы и практические задания.

Билет содержит: два теоретических вопроса для оценки знаний. Теоретические вопросы выбираются из перечня вопросов к экзамену; два практических задания: одно из них для оценки умений (выбирается из перечня типовых простых практических заданий к экзамену); другое практическое задание для оценки навыков и (или) опыта деятельности (выбираются из перечня типовых практических заданий к экзамену).

Распределение теоретических вопросов и практических заданий по экзаменационным билетам находится в закрытом для обучающихся доступе. Разработанный комплект билетов (25-30 билетов) не выставляется в электронную информационно-образовательную среду КрИЖТ ИрГУПС, а хранится на кафедре-разработчике фондов оценочных средств.

На экзамене обучающийся берет билет, для подготовки ответа на экзаменационный билет обучающемуся отводится время в пределах 45 минут. В процессе ответа обучающегося на вопросы и задания билета, преподаватель может задавать дополнительные вопросы.

Каждый вопрос/задание билета оценивается по четырехбалльной системе, а далее вычисляется среднее арифметическое оценок, полученных за каждый вопрос/задание. Среднее арифметическое оценок округляется до целого по правилам округления

При проведении промежуточной аттестации в форме компьютерного тестирования вариант тестового задания формируется из фонда тестовых заданий по дисциплине случайным образом, но с условием: 50 % заданий должны быть заданиями открытого типа и 50 % заданий – закрытого типа.

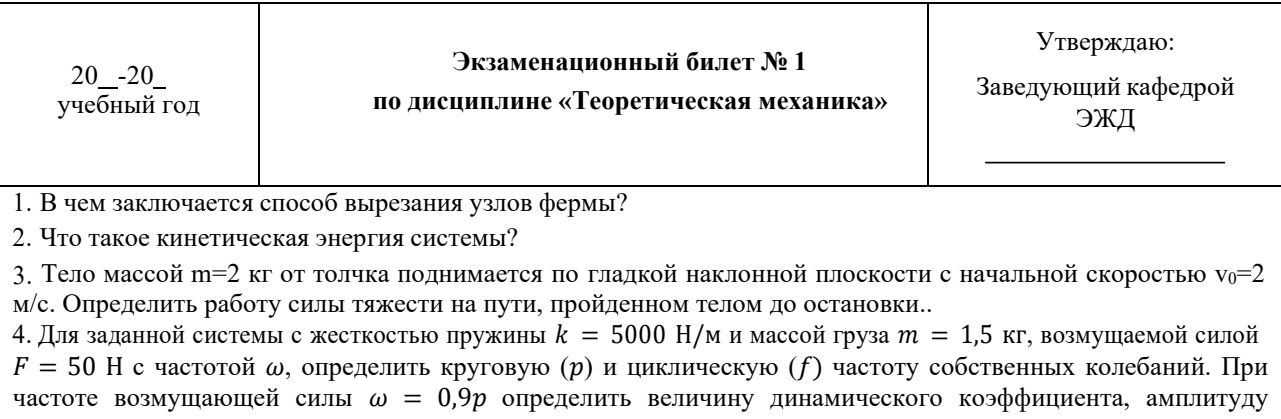

перемещения, скорости и ускорения системы. €  $=$  of E  $\overline{\mathscr{D}}$ ۱  $\sqrt{m}$  $\boldsymbol{x}$ /////////

.